## **5.4 Graphics Pipeline**

The graphics pipeline of the GX1 processor contains a 2D graphics accelerator. This hardware accelerator has a Bit-BLT/vector engine which dramatically improves graphics performance when rendering and moving graphical objects. Overall operating system performance is improved as well. The accelerator hardware supports pattern generation, source expansion, pattern/source transparency, and 256 ternary raster operations. The block diagram of the graphics pipeline is shown in Figure 5-11.

#### **5.4.1 BitBLT/Vector Engine**

BLTs are initiated by writing to the GP\_BLT\_MODE register, which specifies the type of source data (none, frame buffer, or BLT buffer), the type of the destination data (none, frame buffer, or BLT buffer), and a source expansion flag.

Vectors are initiated by writing to the GP\_VECTOR\_MODE register (GX\_BASE+8204h), which specifies the direction of the vector and a "read destination data" flag. If the flag is set, the hardware will read destination data along the vector and store it temporarily in the BLT Buffer 0.

The BLT buffers use a portion of the L1 cache, called "scratchpad RAM", to temporarily store source and destination data, typically on a scan line basis. See Section 5.1.4.2 "Scratchpad RAM Utilization" on page 95 for an explanation of scratchpad RAM. The hardware automatically loads frame-buffer data (source or destination) into the BLT buffers for each scan line. The driver is responsible for making sure that this does not overflow the memory allocated for the BLT buffers. When the source data is a bitmap, the hardware loads the data directly into the BLT buffer at the beginning of the BLT operation.

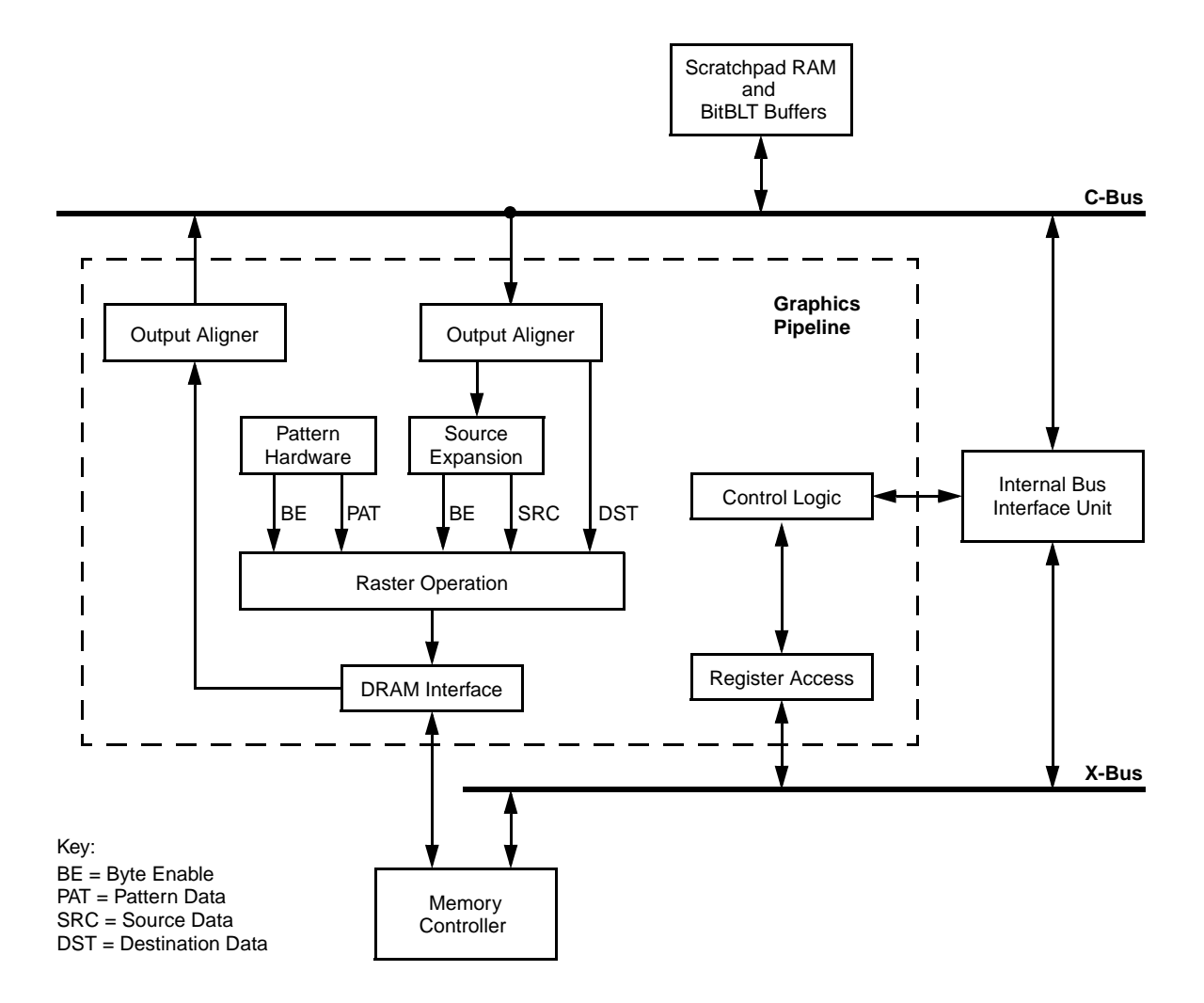

**Figure 5-11. Graphics Pipeline Block Diagram**

#### **5.4.2 Master/Slave Registers**

When starting a BitBLT or vector operation, the graphics pipeline registers are latched from the master registers to the slave registers. A second BitBLT or vector operation can then be loaded into the master registers while the first operation is rendered. If a second BLT is pending in the master registers, any write operations to the graphics pipeline registers will corrupt the values of the pending BLT. Software must prevent this from happening by checking the "BLT Pending" bit in the GP\_BLT\_STATUS register (GX\_BASE+820Ch[2]).

Most of the graphics pipeline registers are latched directly from the master registers to the slave registers when starting a new BitBLT or vector operation. Some registers, however, use the updated slave values if the master registers have not been written, which allows software to render successive primitives without loading some of the registers as outlined in Table 5-20.

#### **5.4.3 Pattern Generation**

The graphics pipeline contains hardware support for 8x8 monochrome patterns (expanded to two colors), 8x8 dither patterns (expanded to four colors), and 8x1 color patterns. The pattern hardware, however, does not maintain a pattern origin, so the pattern data must be justified before it is loaded into the GX1 processor's registers. For solid primitives, the pattern hardware is disabled and the pattern color is always sourced from the GP\_PAT\_COLOR\_0 register (GX\_BASE+8110h).

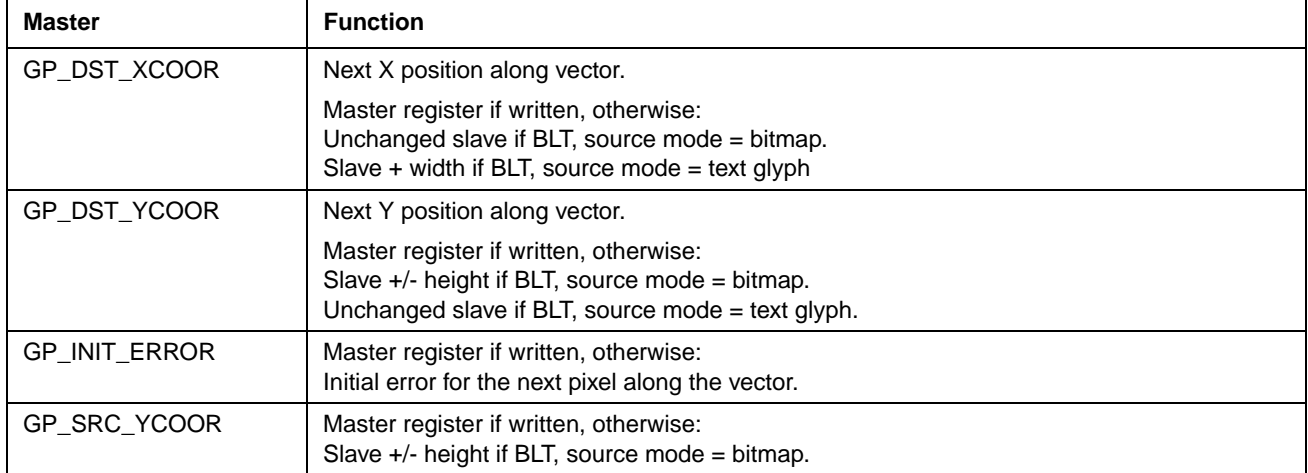

#### **Table 5-20. Graphics Pipeline Registers**

#### **5.4.3.1 Monochrome Patterns**

Setting the pattern mode to 01b (GX\_BASE+8200h[9:8] = 01b) in the GP\_RASTER\_MODE register selects the monochrome patterns (see bit details on page 125). Those pixels corresponding to a clear bit (0) in the pattern are rendered using the color specified in the GP\_PAT\_COLOR\_0 (GX\_BASE+8110h**)** register, and those pixels corresponding to a set bit (1) in the pattern are rendered using the color specified in the GP\_PAT\_COLOR\_1 register (GX\_BASE+8112h).

If the pattern transparency bit is set high in the GP\_RASTER\_MODE register, those pixels corresponding to a clear bit in the pattern data are not drawn.

Monochrome patterns use registers GP\_PAT\_DATA\_0 (GX\_BASE+ Memory Offset 8120h) and GP\_PAT\_DATA\_1 (GX\_BASE+ Memory Offset 8124h) for the pattern data. Bits [7:0] of GP\_PAT\_DATA\_0 correspond to the first row of the pattern, and bit 7 corresponds to the leftmost pixel on the screen. How the pattern and the registers fully relate is illustrated in Figure 5-12.

#### **5.4.3.2 Dither Patterns**

Setting the pattern mode to 10b (GX\_BASE+8200h[9:8] = 10b) in the GP\_RASTER\_MODE register selects the dither patterns. Two bits of pattern data are used for each pixel, allowing color expansion to four colors. The colors are specified in the GP\_PAT\_COLOR\_0 through GP\_PAT\_COLOR\_3 registers (Table 5-24 on page 123).

Dither patterns use all 128 bits of pattern data. Bits [15:0] of GP\_PAT\_DATA\_0 correspond to the first row of the pattern (the lower byte contains the least significant bit of each pixel's pattern color and the upper byte contains the most significant bit of each pixel's pattern color). This is illustrated in Figure 5-13.

> GP\_PAT\_DATA\_0 (GPD0) = 0x441100AA GP\_PAT\_DATA\_1 (GPD1) = 0x115500AA GP\_PAT\_DATA\_2 (GPD2) = 0x441100AA GP\_PAT\_DATA\_3 (GPD3) = 0x115500AA

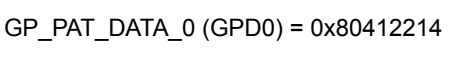

GP\_PAT\_DATA\_1 (GPD1) = 0x08142241

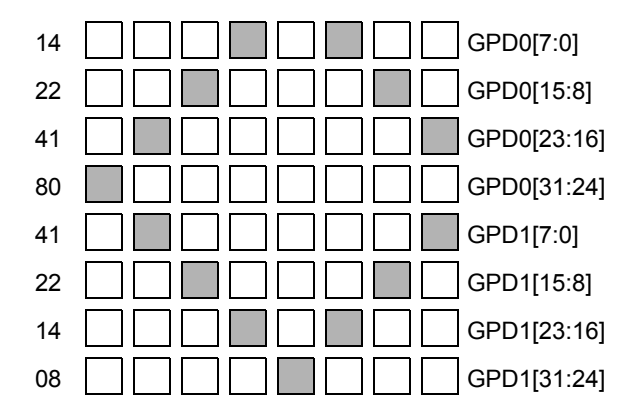

**Figure 5-12. Example of Monochrome Patterns**

|               |    | $\overline{1}$ | - 0 | $0\ 1$ |             |                                                                                                    |
|---------------|----|----------------|-----|--------|-------------|----------------------------------------------------------------------------------------------------|
| 00AA 01       | 00 | 01             |     |        | 00 01 00    | 01 00 GPD0[15:0]                                                                                       |
|               |    |                |     |        |             | 4411 00 10 00 01 00 10 00 01 GPD0[31:16]                                                               |
|               |    |                |     |        |             | 00AA 01 00 01 00 01 00 01 00 01 00 GPD1[15:0]                                                          |
|               |    |                |     |        |             | 1155 00 01 00 11 00 01 00 11 GPD1[31:16]                                                               |
|               |    |                |     |        |             | 00AA <b>01</b> 00 <b>01</b> 01 00 <b>01</b> 01 00 <b>01</b> 00 GPD2[15:0]                              |
| 4411 00       |    |                |     |        |             | $\boxed{10}$ $\boxed{00}$ $\boxed{01}$ $\boxed{00}$ $\boxed{10}$ $\boxed{00}$ $\boxed{01}$ GPD2[31:16] |
| 00AA 01       |    |                | 00  |        | 01 00       | 01 00 GPD3[15:0]                                                                                       |
| 1155 00 01 00 |    |                |     |        | 11 00 01 00 | 11 GPD3[31:16]                                                                                         |

**Figure 5-13. Example of Dither Patterns**

#### **5.4.3.3 Color Patterns**

Setting the pattern mode to 11b (GX\_BASE+8200h[9:8] = 11b), in the GP\_RASTER\_MODE register selects the color patterns. Bits [63:0] are used to hold a row of pattern data for an 8-bpp pattern, with bits [7:0] corresponding to the leftmost pixel of the row. Likewise, bits [127:0] are used for a 16-bpp color pattern, with bits [15:0] corresponding to the leftmost pixel of the row.

To support an 8x8 color pattern, software must load the pattern data for each row.

#### **5.4.4 Source Expansion**

The graphics pipeline contains hardware support for color expansion of source data (primarily used for text). Those pixels corresponding to a clear bit (0) in the source data are rendered using the color specified in the GP\_SRC\_COLOR\_0 register (GX\_BASE+810Ch), and those pixels corresponding to a set bit (1) in the source data are rendered using the color specified in the GP\_SRC\_COLOR\_1 register (GX\_BASE+810Eh).

If the source transparency bit is set in the GP\_RASTER\_MODE register, those pixels corresponding to a clear bit (0) in the source data are not drawn.

#### **5.4.5 Raster Operations**

The GP\_RASTER\_MODE register specifies how the pattern data, source data (color-expanded if necessary), and destination data are combined to produce the output to the frame buffer. The definition of the ROP value matches that of the Microsoft API (application programming interface). This allows Windows display drivers to load the raster operation directly into hardware. Table 5-21 illustrates this definition. Some common raster operations are described in Table 5-22.

### **Table 5-21. GP\_RASTER\_MODE Bit Patterns**

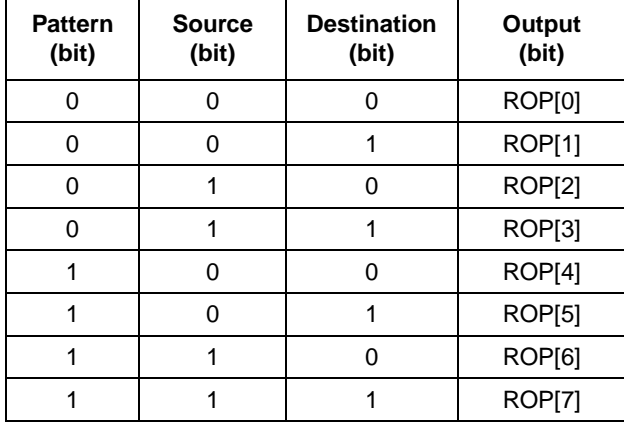

#### **Table 5-22. Common Raster Operations**

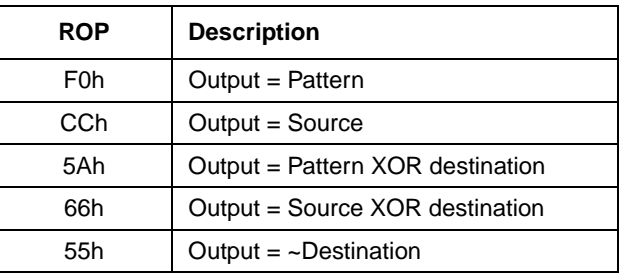

#### **5.4.6 Graphics Pipeline Register Descriptions**

The graphics pipeline maps 200h locations starting at GX\_BASE+8100h. However, only 72 bytes are defined and some of these registers will alias across the 200h space.

Refer to Section 5.1.2 "Control Registers" on page 94 for instructions on accessing these registers. Table 5-23 summarizes the graphics pipeline registers and Table 5-24 gives detailed register/bit formats.

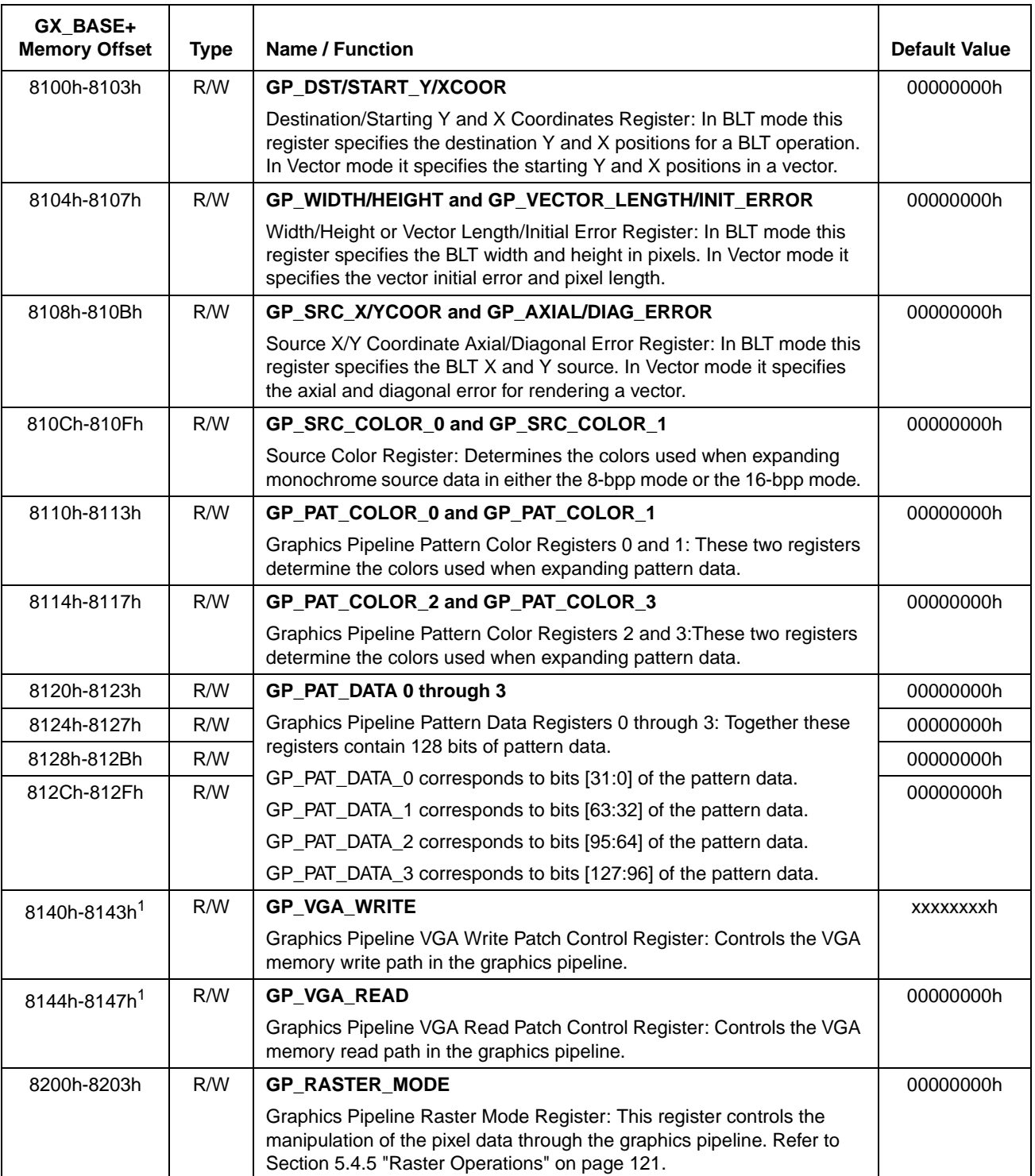

#### **Table 5-23. Graphics Pipeline Configuration Register Summary**

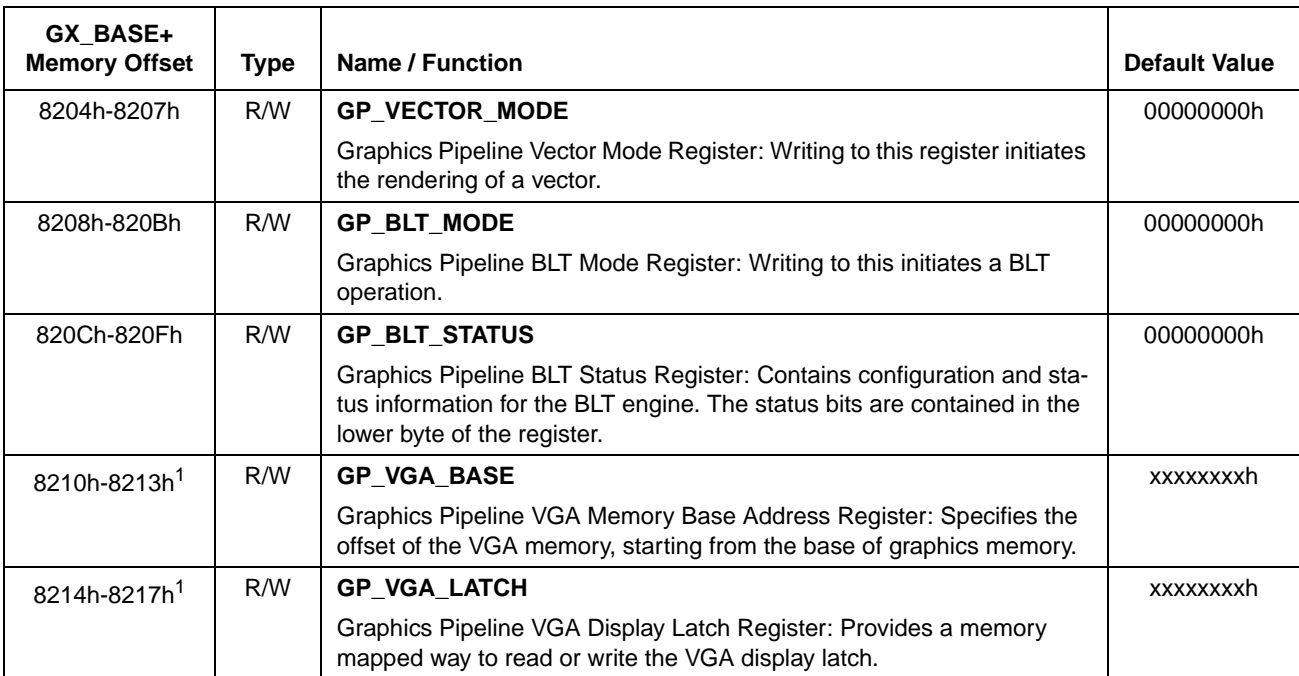

#### **Table 5-23. Graphics Pipeline Configuration Register Summary (Continued)**

1. The registers at GX\_BASE+8140, 8144h, 8210h, and 8214h are located in the area designated for the graphics pipeline but are used for VGA emulation purposes. Refer to Table 5-39 on page 155 for these register's bit formats

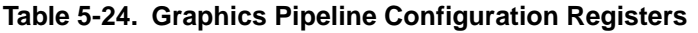

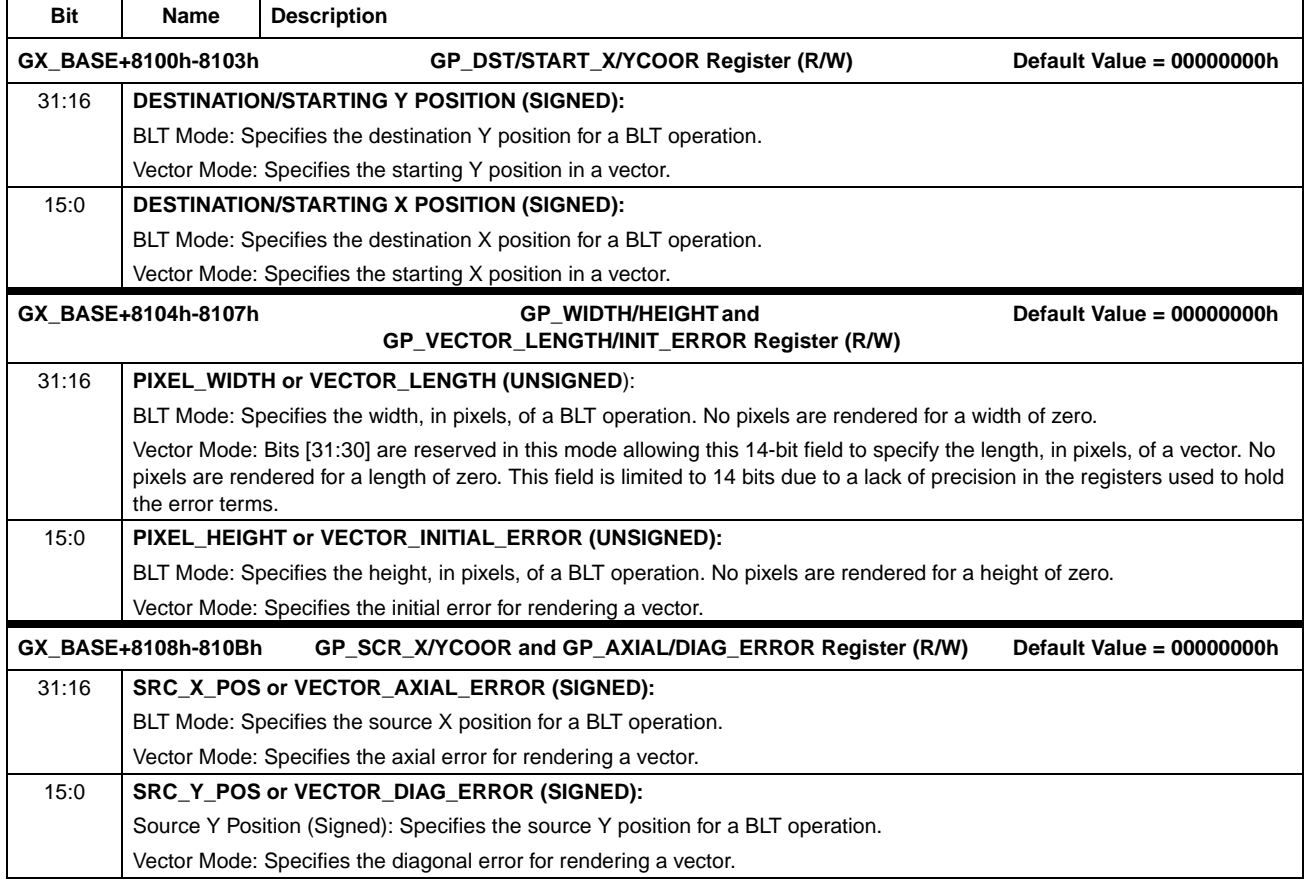

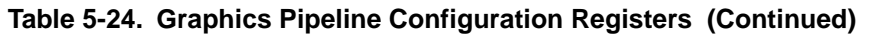

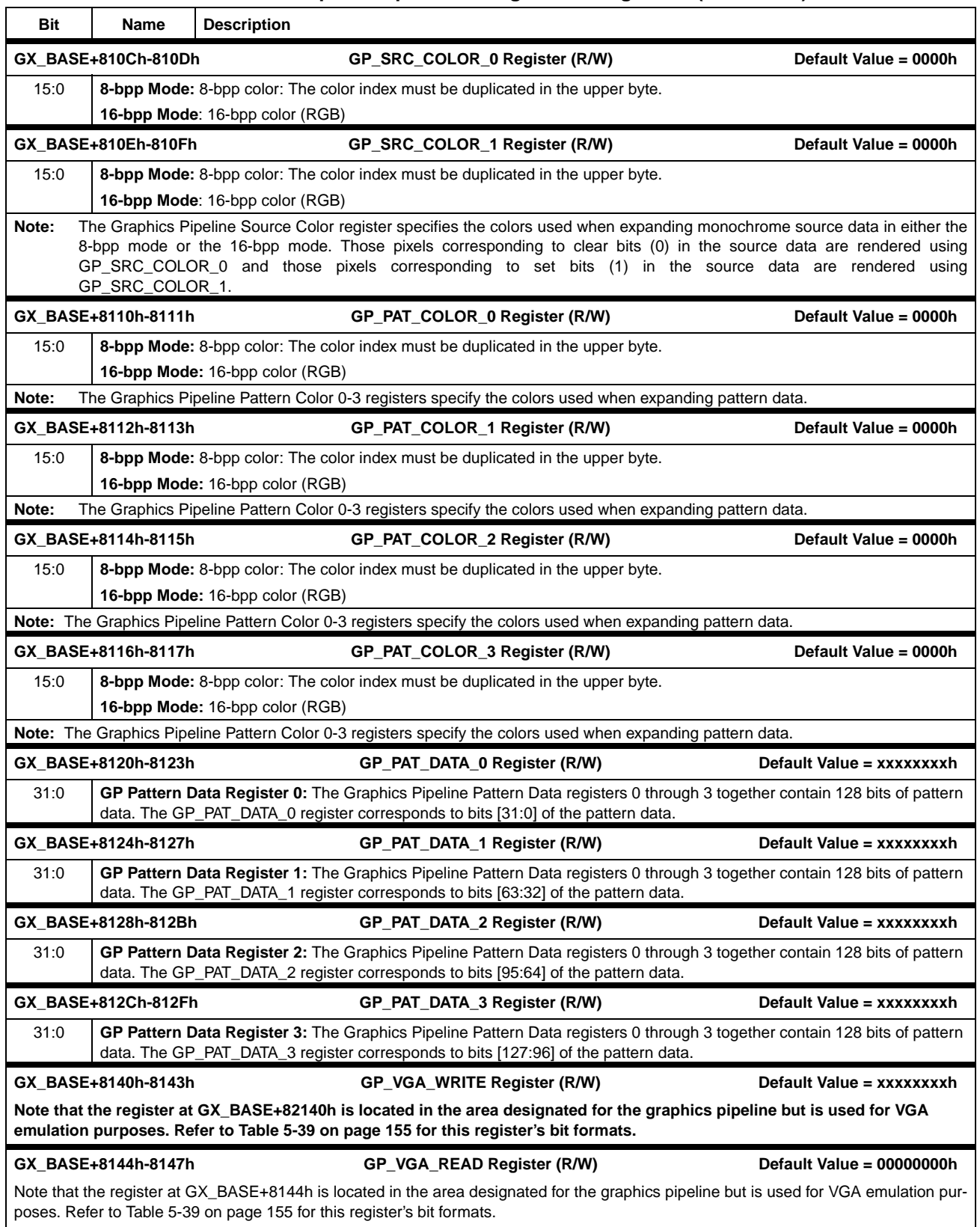

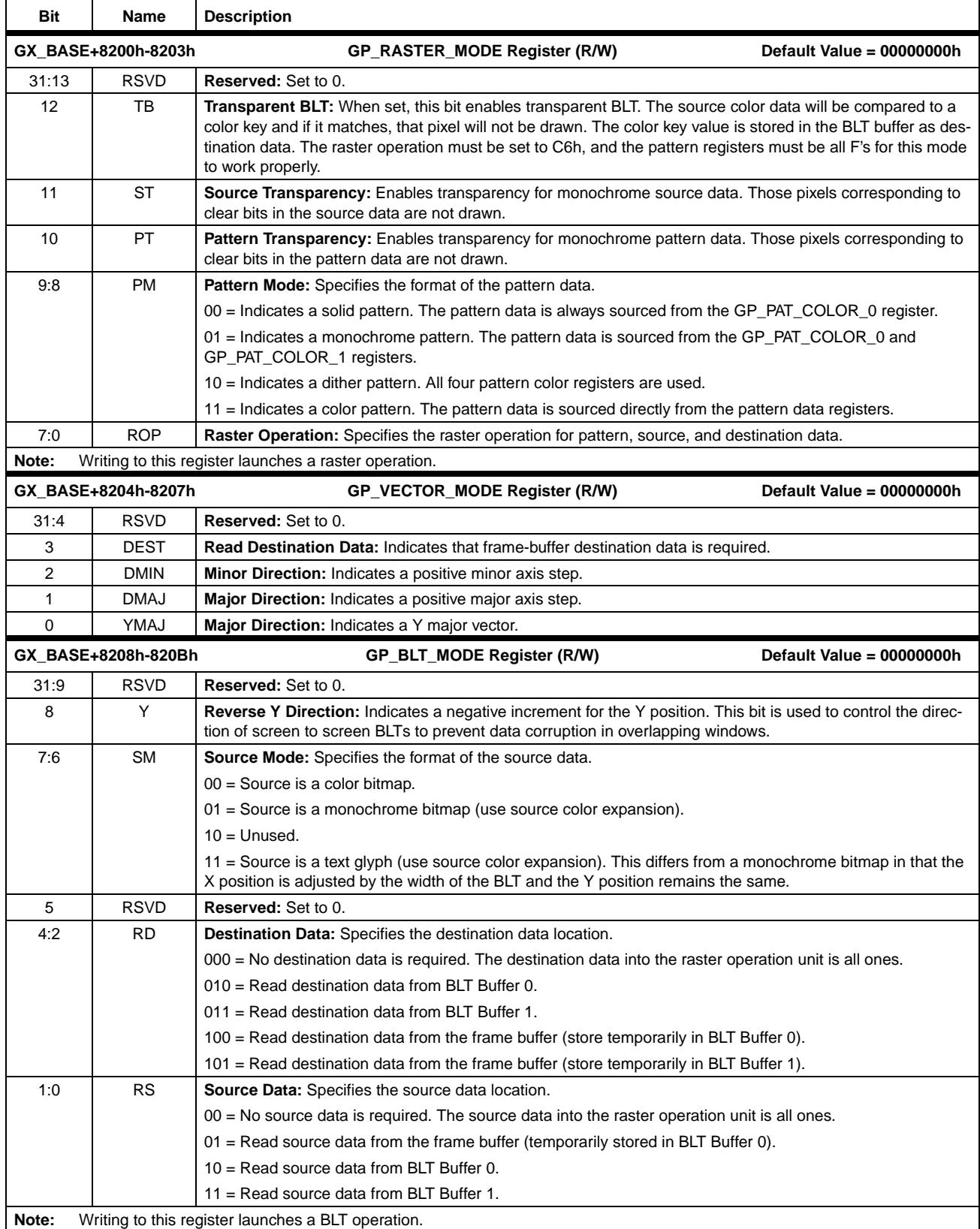

#### **Table 5-24. Graphics Pipeline Configuration Registers (Continued)**

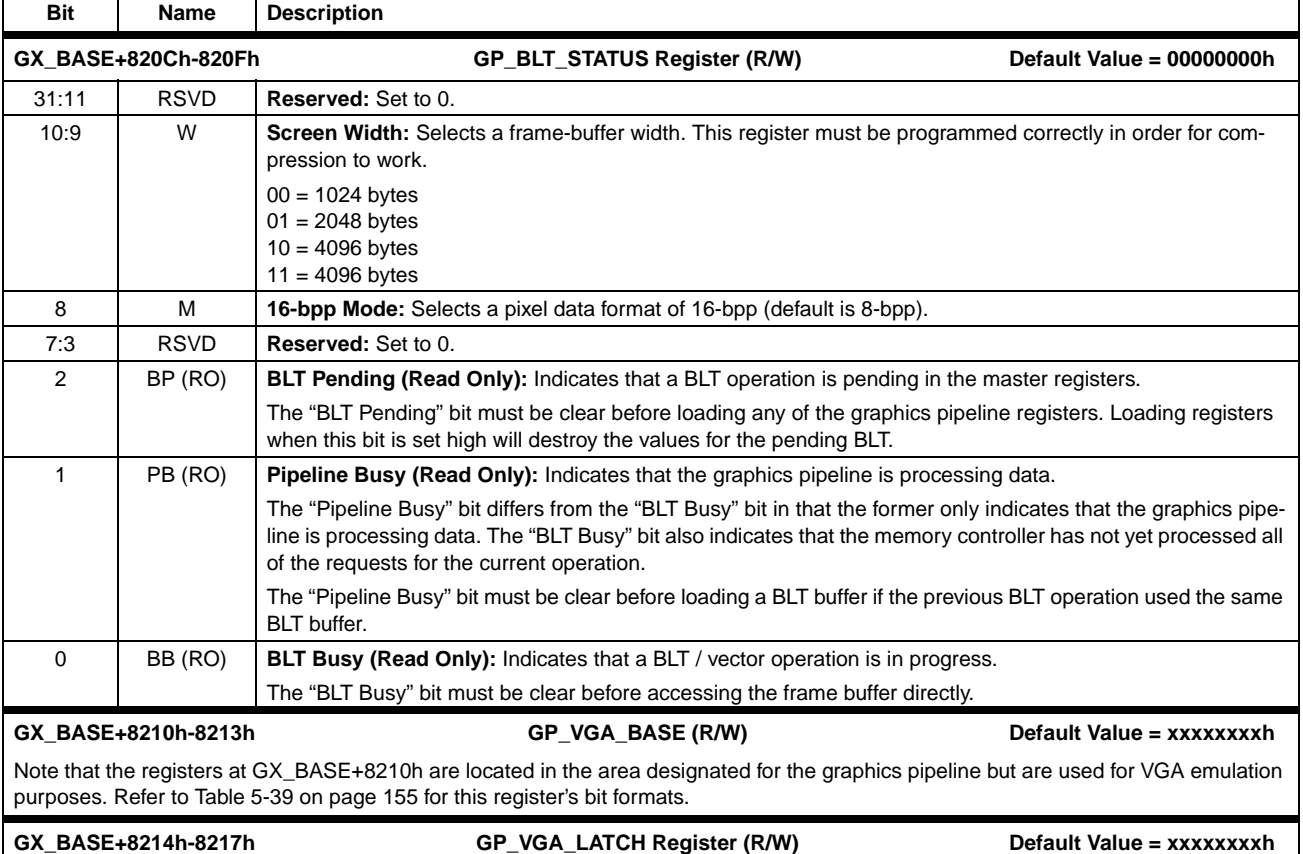

#### **Table 5-24. Graphics Pipeline Configuration Registers (Continued)**

Note that the registers at GX\_BASE+8214h are located in the area designated for the graphics pipeline but are used for VGA emulation purposes. Refer to Table 5-39 on page 155 for this register's bit formats.

### **5.5 Display Controller**

The GX1 processor incorporates a display controller that retrieves display data from the memory controller and formats it for output on a variety of display devices. The GX1 processor connects directly to the graphics of the AMD Geode™ CS5530A companion device. The display controller includes a display FIFO, compression/decompression (codec) hardware, hardware cursor, a 256-entry-by-18-bit palette RAM (plus three extension colors), display timing generator, dither and frame-rate-modulation circuitry for TFT panels, and versatile output formatting logic. A diagram of the display controller subsystem is shown in Figure 5-14.

#### **5.5.1 Display FIFO**

The display controller contains a large (64x64 bit) FIFO for queuing up display data from the memory controller as required for output to the screen. The memory controller must arbitrate between display controller requests and other requests for memory access from the microprocessor core, L1 cache controller, and the graphics pipeline.

Display data is required in real time, making it the highest priority in the system. Without efficient memory management, system performance would suffer dramatically due to the constant display-refresh requests from the display controller. The large size of the display FIFO is desirable so that the FIFO may primarily be loaded during times when there is no other request pending to the DRAM controller which allows the memory controller to stay in page mode for a longer period of time when servicing the display FIFO. When a priority request from the cache or graphics pipeline occurs, if the display FIFO has enough data queued up, the DRAM controller can immediately service the request without concern that the display FIFO will underflow. If the display FIFO is below a programmable threshold, a highpriority request will be sent to the DRAM controller, which will take precedence over any other requests that are pending.

The display FIFO is 64 bits wide to accommodate highspeed burst read operations from the DRAM controller at maximum memory bandwidth. In addition to the normal pixel data stream, the display FIFO also queues up cursor patterns.

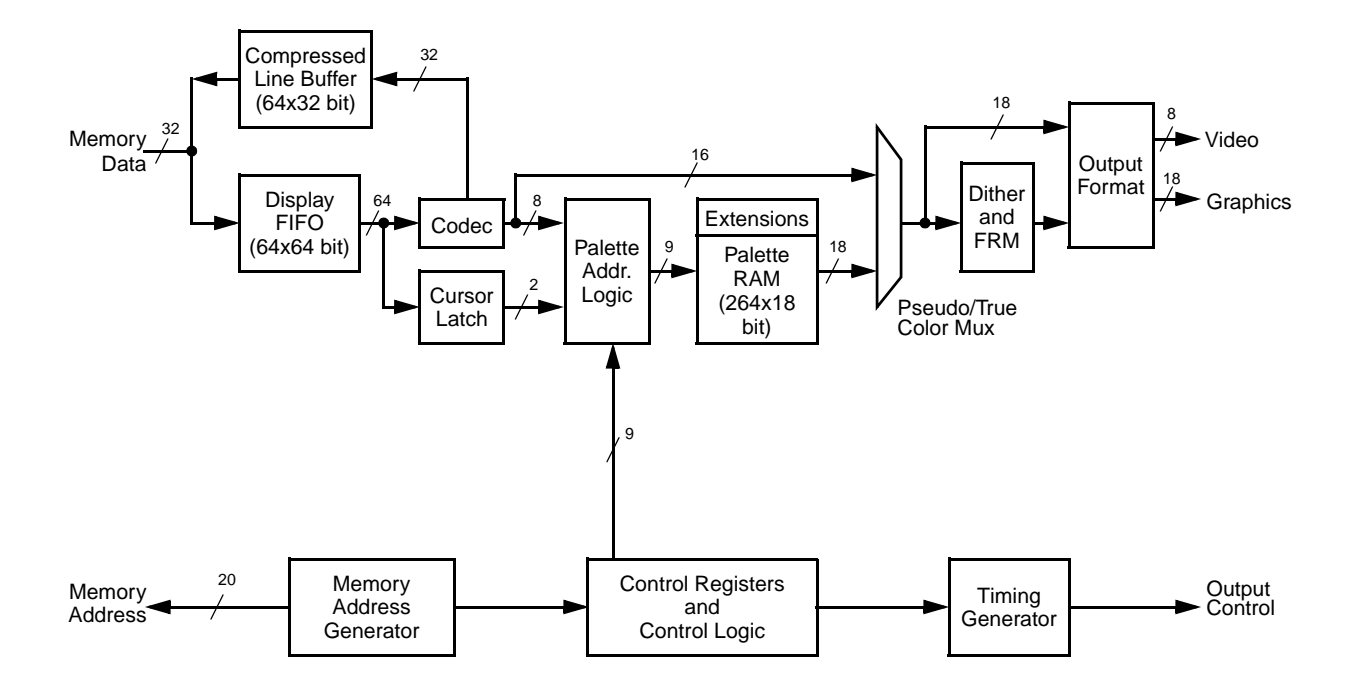

**Figure 5-14. Display Controller Block Diagram**

#### **5.5.2 Compression Technology**

To reduce the system memory contention caused by the display refresh, the display controller contains compression and decompression logic for compressing the frame buffer image in real time as it is sent to the display. It combines this compressed display buffer into the extra off-screen memory within the graphics memory aperture. Coherency of the compressed display buffer is maintained by use of dirty and valid bits for each line. The dirty and valid RAM is contained on-chip for maximum efficiency. Whenever a line has been validly compressed, it will be retrieved from the compressed display buffer for all future accesses until the line becomes dirty again. Dirty lines will be retrieved from the normal uncompressed frame buffer.

The compression logic has the ability to insert a programmable number of "static" frames, during which time dirty bits are ignored and the valid bits are read to determine whether a line should be retrieved from the frame buffer or compressed display buffer. The less frequently the dirty bits are sampled, the more frequently lines will be retrieved from the compressed display buffer. This allows a programmable screen image update rate (as opposed to refresh rate). Generally, an update rate of 30 frames per second is adequate for displaying most types of data, including realtime video. If a flat panel display is used that has a slow response time, such as 100 ms, the image need not be updated faster than ten frames per second, since the panel could not display changes beyond that rate.

The compression algorithm used in the GX1 processor commonly achieves compression ratios between 10:1 and 20:1, depending on the nature of the display data. This high level of compression provides higher system performance by reducing typical latency for normal system memory access, higher graphics performance by increasing available drawing bandwidth to the DRAM array, and much lower power consumption by significantly reducing the number of off-chip DRAM accesses required for refreshing the display. These advantages become even more pronounced as display resolution, color depth, and refresh rate are increased and as the size of the installed DRAM increases.

As uncompressed lines are fed to the display, they will be compressed and stored in an on-chip compressed line buffer (64x32 bits). Lines will not be written back to the compressed display buffer in the DRAM unless a valid compression has resulted, so there is no penalty for pathological frame buffer images where the compression algorithm breaks down.

#### **5.5.3 Hardware Cursor**

The display controller contains hardware cursor logic to allow overlay of the cursor image onto the pixel data stream. Overhead for updating this image on the screen is kept to a minimum by requiring that only the X and Y position be changed. This eliminates "submarining" effects commonly associated with software cursors. The cursor, 32x32 pixels with 2-bpp, is loaded into off-screen memory within the graphics memory aperture. The DC\_CUR\_ST\_OFFSET programs the cursor start (see Table 5-30 on page 140). The 2-bit code selects color 0, color 1, transparent, or background-color inversion for each pixel in the cursor. The two cursor colors will be stored as extensions to the normal 256-entry palette at locations 100h and 101h.

The 2-bit cursor codes are as follows:

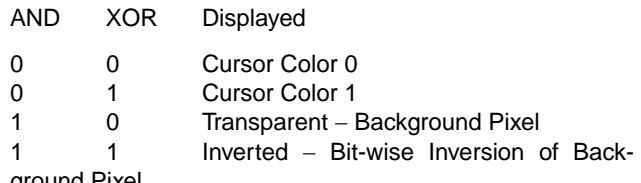

ground Pixel

The cursor overlay patterns are loaded to independent memory locations, usually mapped above the frame buffer and compressed display buffer (off-screen). The cursor buffer must start on a DWORD boundary. It is linearly mapped, and is always 256 bytes in size. If there is enough room (256 bytes) after the compression-buffer line but before the next frame-buffer line starts, the cursor pattern may be loaded into this area to make efficient use of the graphics memory.

Each pattern is a 32x32-pixel array of 2-bit codes. The codes are a combination of AND mask and XOR mask for a particular pixel. Each line of an overlay pattern is stored as two DWORDs, with each DWORD containing the AND masks for 16 pixels in the upper word and the XOR masks for 16 pixels in the lower word. DWORDs are arranged with the leftmost pixel block being least significant and the rightmost pixel block being most significant. Pixels within words are arranged with the leftmost pixels being most significant and the rightmost pixels being least significant. Multiple cursor patterns may be loaded into the off-screen memory. An application may simply change the cursor start offset to select a new cursor pattern. The new cursor pattern will become effective at the start of the next frame scan.

#### **5.5.4 Display Timing Generator**

The display controller features a fully programmable timing generator for generating all timing control signals for the display. The timing control signals include horizontal and vertical sync and blank signals in addition to timing for active and overscan regions of the display. The timing generator is similar in function to the CRTC of the original VGA, although programming is more straightforward. Programming of the timing registers is supported by AMD via a BIOS INT10 call during a mode set. When programming the timing registers directly, extreme care should be taken to ensure that all timing is compatible with the display device.

The timing generator supports overscan to maintain full backward compatibility with the VGA standard. This feature is supported primarily for CRT display devices since flat panel displays have fixed resolutions and do not provide for overscan. When a display mode is selected having a lower resolution than the panel resolution, the GX1 processor supports a mechanism to center the display by stretching the border to fill the remainder of the screen. The border color is at palette extension 104h.

#### **5.5.5 Dither and Frame Rate Modulation**

The display controller supports 2x2 dither and two-level frame rate modulation (FRM) to increase the apparent number of colors displayed on 9-bit or 12-bit TFT panels. Dither and FRM are individually programmable. With dithering and FRM enabled, 185,193 colors are possible on a 9-bit TFT panel, and 226,981 colors are possible on a 12 bit TFT panel.

#### **5.5.6 Display Modes**

The GX1 processor's display controller is programmable and supports resolutions up to 1280x1024 at 16 bits per pixel. This means the GX1 processor supports the standard display resolutions of 640x480, 800x600, 1024x768, and 1280x1024 at both 8 and 16 bits per pixel. Two 16-bit display formats are supported: RGB 5-6-5 and RGB 5-5-5. Table 5-26 on page 130 lists how the RGB data is mapped onto the pixel data bus for the CRT and various TFT interfaces. All CRT modes can have VESA-compatible timing. Table 5-25 lists some of the supported TFT panel display modes and Table 5-27 lists some of the supported CRT display modes.

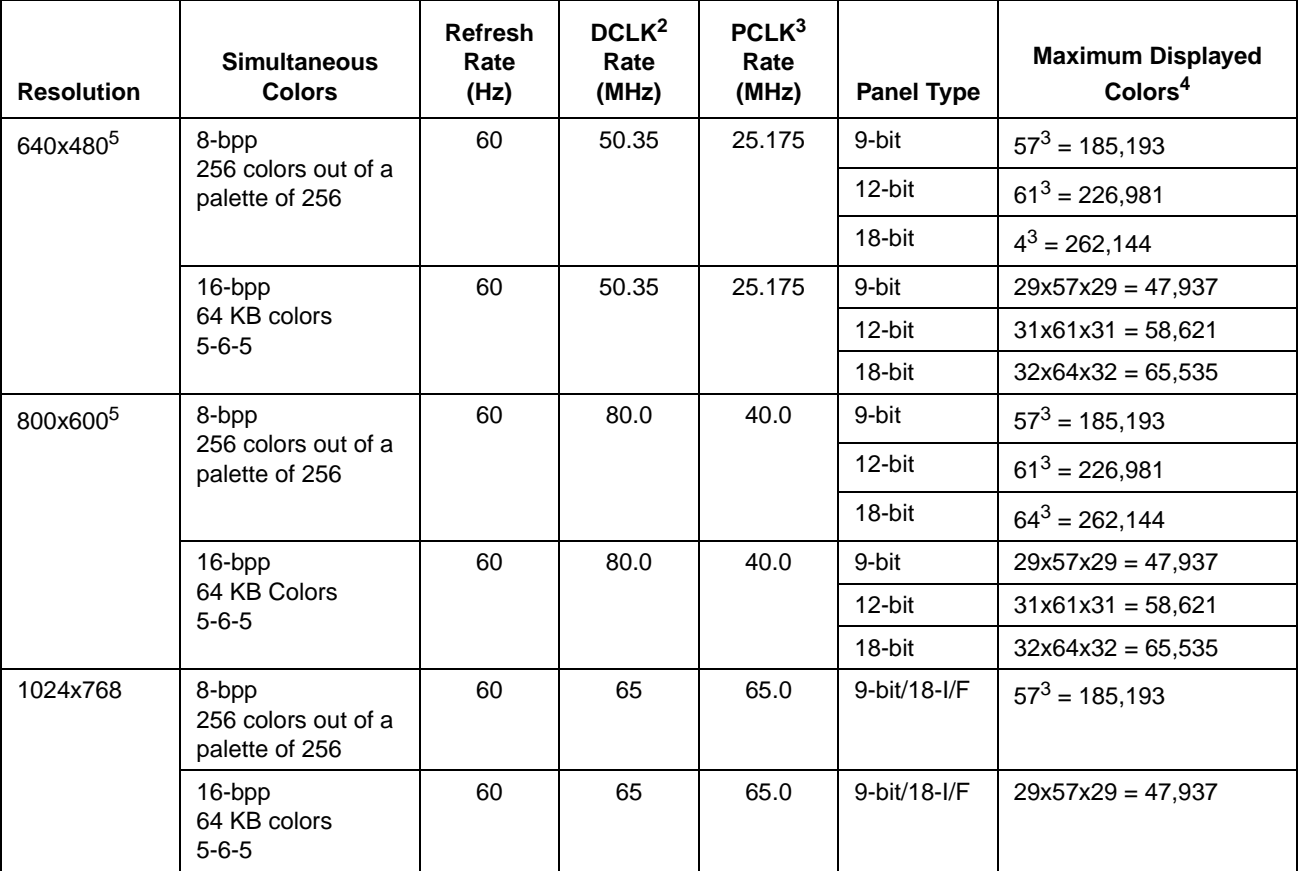

**Table 5-25. TFT Panel Display Modes<sup>1</sup>**

1. This list is not meant to be an complete list of all the possible supported TFT display modes.

2. DCLK is the input clock from the AMD Geode™ CS5530A companion device. In some cases, DCLK is doubled to keep the CS5530A's PLL in a desired operational range.

3. PCLK is the graphics output clock to the Geode CS5530A companion device.<br>4. 9-bit and 12-bit panels use FRM and dither to increase displayed colors. (See

4. 9-bit and 12-bit panels use FRM and dither to increase displayed colors. (See Section 5.5.5 "Dither and Frame Rate Modulation" on page 129.)

5. All 640x480 and 800x600 modes can be run in simultaneous display with CRT.

| <b>Panel Data</b>       | CRT&<br>18-Bit TFT |                |                | 9-Bit TFT      |      |  |
|-------------------------|--------------------|----------------|----------------|----------------|------|--|
| <b>Bus Bit</b>          |                    | 12-Bit TFT     | 640x480        | 1024x768       |      |  |
| 17                      | R <sub>5</sub>     | R <sub>5</sub> | R <sub>5</sub> | R <sub>5</sub> | Even |  |
| 16                      | R <sub>4</sub>     | R <sub>4</sub> | R <sub>4</sub> | R <sub>4</sub> |      |  |
| 15                      | R <sub>3</sub>     | R <sub>3</sub> | R <sub>3</sub> | R <sub>3</sub> |      |  |
| 14                      | R <sub>2</sub>     | R2             |                | R <sub>5</sub> | Odd  |  |
| 13                      | R <sub>1</sub>     |                |                | R4             |      |  |
| 12                      | R <sub>0</sub>     |                |                | R <sub>3</sub> |      |  |
| 11                      | G <sub>5</sub>     | G <sub>5</sub> | G <sub>5</sub> | G <sub>5</sub> | Even |  |
| 10                      | G4                 | G4             | G4             | G4             |      |  |
| 9                       | G <sub>3</sub>     | G <sub>3</sub> | G <sub>3</sub> | G <sub>3</sub> |      |  |
| 8                       | G <sub>2</sub>     | G2             |                | G <sub>5</sub> | Odd  |  |
| $\overline{7}$          | G <sub>1</sub>     |                |                | G <sub>4</sub> |      |  |
| $\,6\,$                 | G <sub>0</sub>     |                |                | G <sub>3</sub> |      |  |
| $\overline{5}$          | B <sub>5</sub>     | B <sub>5</sub> | B <sub>5</sub> | B <sub>5</sub> | Even |  |
| $\overline{\mathbf{4}}$ | <b>B4</b>          | <b>B4</b>      | <b>B4</b>      | <b>B4</b>      |      |  |
| 3                       | B <sub>3</sub>     | B <sub>3</sub> | B <sub>3</sub> | B <sub>3</sub> |      |  |
| $\overline{c}$          | <b>B2</b>          | <b>B2</b>      |                | B <sub>5</sub> | Odd  |  |
| 1                       | <b>B1</b>          |                |                | <b>B4</b>      |      |  |
| $\mathbf 0$             | B <sub>0</sub>     |                |                | B <sub>3</sub> |      |  |

**Table 5-26. CRT and TFT Panel Data Bus Formats**

**Table 5-27. CRT Display Modes<sup>1</sup>**

| <b>Resolution</b> | <b>Simultaneous</b><br><b>Colors</b>           | <b>Refresh Rate</b><br>(Hz) | DCLK <sup>2</sup> Rate<br>(MHz) | PCLK <sup>3</sup> Rate<br>(MHz) |
|-------------------|------------------------------------------------|-----------------------------|---------------------------------|---------------------------------|
| 640x480           | 8-bpp<br>256 colors out of a<br>palette of 256 | 60                          | 50.35                           | 25.175                          |
|                   |                                                | 72                          | 63.0                            | 31.5                            |
|                   |                                                | 75                          | 63.0                            | 31.5                            |
|                   |                                                | 85                          | 72.0                            | 36.0                            |
|                   | 16-bpp<br>64 KB colors<br>RGB 5-6-5            | 60                          | 50.35                           | 25.175                          |
|                   |                                                | 72                          | 63.0                            | 31.5                            |
|                   |                                                | 75                          | 63.0                            | 31.5                            |
|                   |                                                | 85                          | 72.0                            | 36.0                            |

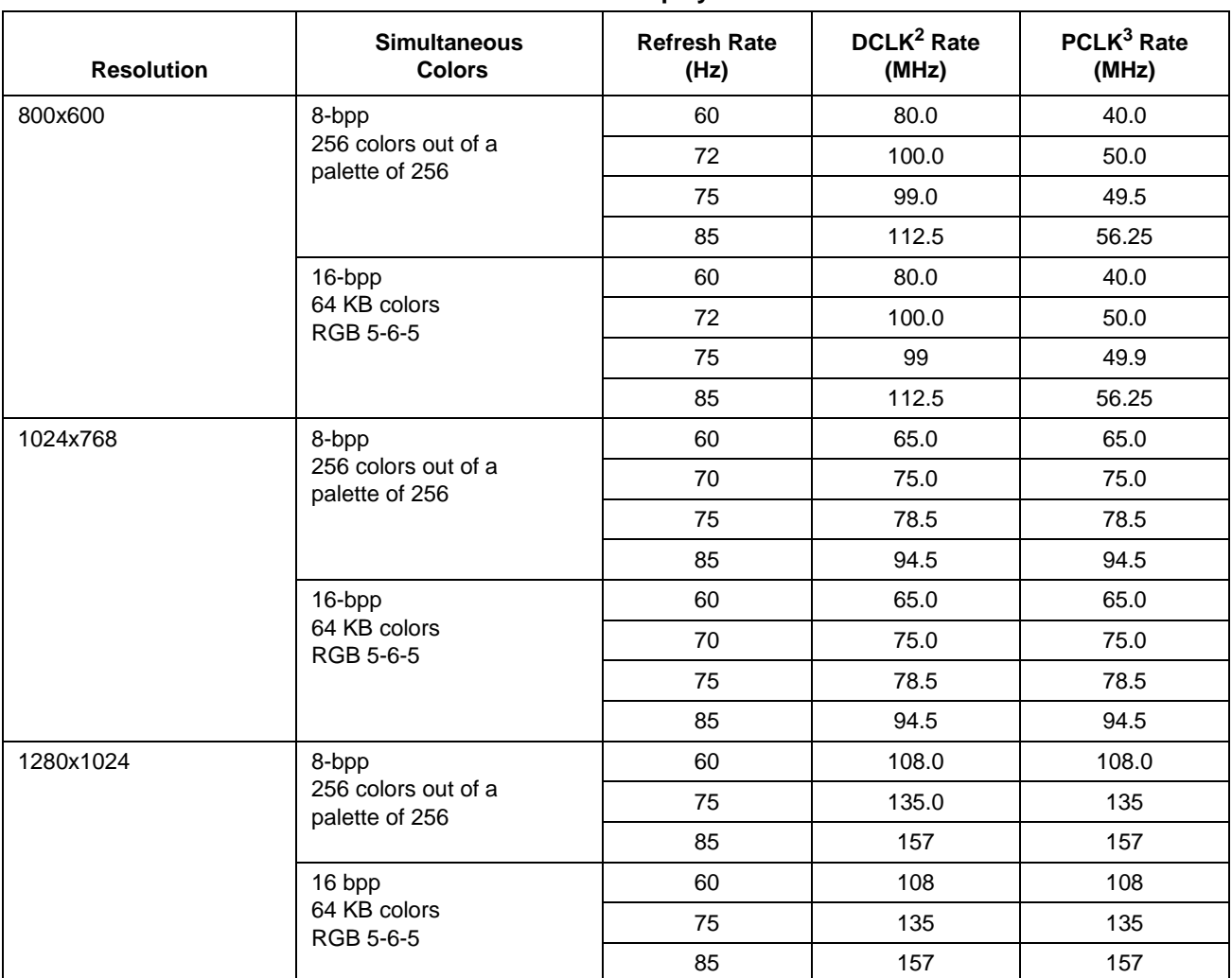

### **Table 5-27. CRT Display Modes<sup>1</sup>**

1. This list is not meant to be an complete list of all the possible supported CRT display modes.

2. DCLK is the input clock from the AMD Geode™ CS5530A companion device. In some cases, DCLK is doubled to keep the CS5530A's PLL in a desired operational range.

3. PCLK is the graphics output clock to the Geode CS5530A companion device.

#### **5.5.7 Graphics Memory Map**

The GX1 processor supports a maximum of 4 MB of graphics memory and will map it to an address space (see Figure 5-2 on page 93) higher than the maximum amount of installed RAM. The graphics memory aperture physically resides at the top of the installed system RAM. The start address and size of the graphics memory aperture are programmable on 512 KB boundaries. Typically, the system BIOS sets the size and start address of the graphics memory aperture during the boot process based on the amount of installed RAM, user defined CMOS settings, hard coded, etc. The graphics pipeline and display controller address the graphics memory with a 20-bit offset (address bits [21:2]) and four byte enables into the graphics memory aperture. The graphics memory stores several buffers that are used to generate the display: the frame buffer, compressed display buffer, VGA memory, and cursor pattern(s). Any remaining off-screen memory within the graphics aperture may be used by the display driver as desired or not at all.

#### **5.5.7.1 DC Memory Organization Registers**

The display controller contains a number of registers that allow full programmability of the graphics memory organization. This includes starting offsets for each of the buffer regions described above, line delta parameters for the frame buffer and compression buffer, as well as compressed line-buffer size information. The starting offsets for the various buffers are programmable for a high degree of flexibility in memory organization.

#### **5.5.7.2 Frame Buffer and Compression Buffer Organization**

The GX1 processor supports primary display modes 640x480, 800x600, 1024x768, and 1280x1024 at both 8 bpp and 16-bpp. Pixels are packed into DWORDs as shown in Figure 5-15.

In order to simplify address calculations by the rendering hardware, the frame buffer is organized in an XY fashion where the offset is simply a concatenation of the X and Y pixel addresses. All 8-bpp display modes with the exception of the 1280x1024 resolution use a 1024-byte line delta between the starting offsets of adjacent lines. All 16-bpp display modes except 1280x1024 use a 2048-byte line delta between the starting offsets of adjacent lines. 1280x1024x16 uses a 4096-byte line offset. If there is room, the space between the end of a line and the start of the next line will be filled with the compressed display data for that line, thus allowing efficient memory utilization. For 1024x768 display modes, the frame-buffer line size is the same as the line delta, so no room is left for the compressed display data between lines. In this case, the compressed display buffer begins at the end of the frame buffer region and is linearly mapped.

#### **5.5.7.3 VGA Display Support**

The graphics pipeline contains full hardware support for the VGA front end. The VGA data is stored in a 256 KB buffer located in graphics memory. The main task for Virtual VGA (see Section 5.6 "Virtual VGA Subsystem" on page 149) is converting the data in the VGA buffer to an 8-bpp frame buffer that can be displayed by the display controller.

For some modes, the display controller can display the VGA data directly and the data conversion is not necessary. This includes standard VGA mode 13h and the variations of that mode used in several games; the display controller can also directly display VGA planar graphics modes D, E, F, 10, 11, and 12. Likewise, the hardware can directly display all of the higher-resolution VESA modes. Since the frame buffer data is written directly to memory instead of travelling across an external bus, the GX1 processor often outperforms VGA cards for these modes.

The display controller, however, does not directly support text modes. SoftVGA must convert the characters and attributes in the VGA buffer to an 8-bpp frame buffer image the hardware uses for display refresh.

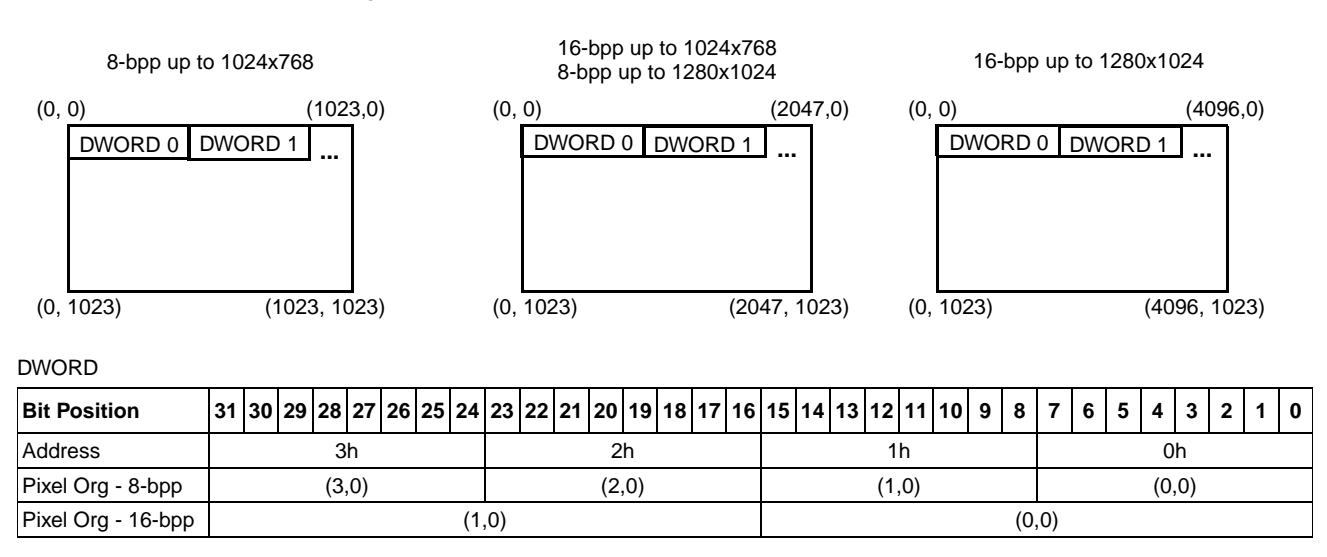

#### **Figure 5-15. Pixel Arrangement Within a DWORD**

**GX\_BASE+** 

#### **5.5.8 Display Controller Registers**

The display controller maps 100h memory locations starting at GX\_BASE+8300h for the display controller registers. However, only 116 bytes are defined and some of these registers will alias across the 100h space. Refer to Section 5.1.2 "Control Registers" on page 94 for instructions on accessing these registers.

The display controller registers are divided into six categories:

**•** Configuration and Status registers

- **•** Memory Organization registers
- **•** Timing registers
- **•** Cursor and Line Compare registers
- **•** Color registers
- **•** Palette and RAM Diagnostic registers

Table 5-28 summarizes these registers and locations, and the following subsections give detailed register/bit formats.

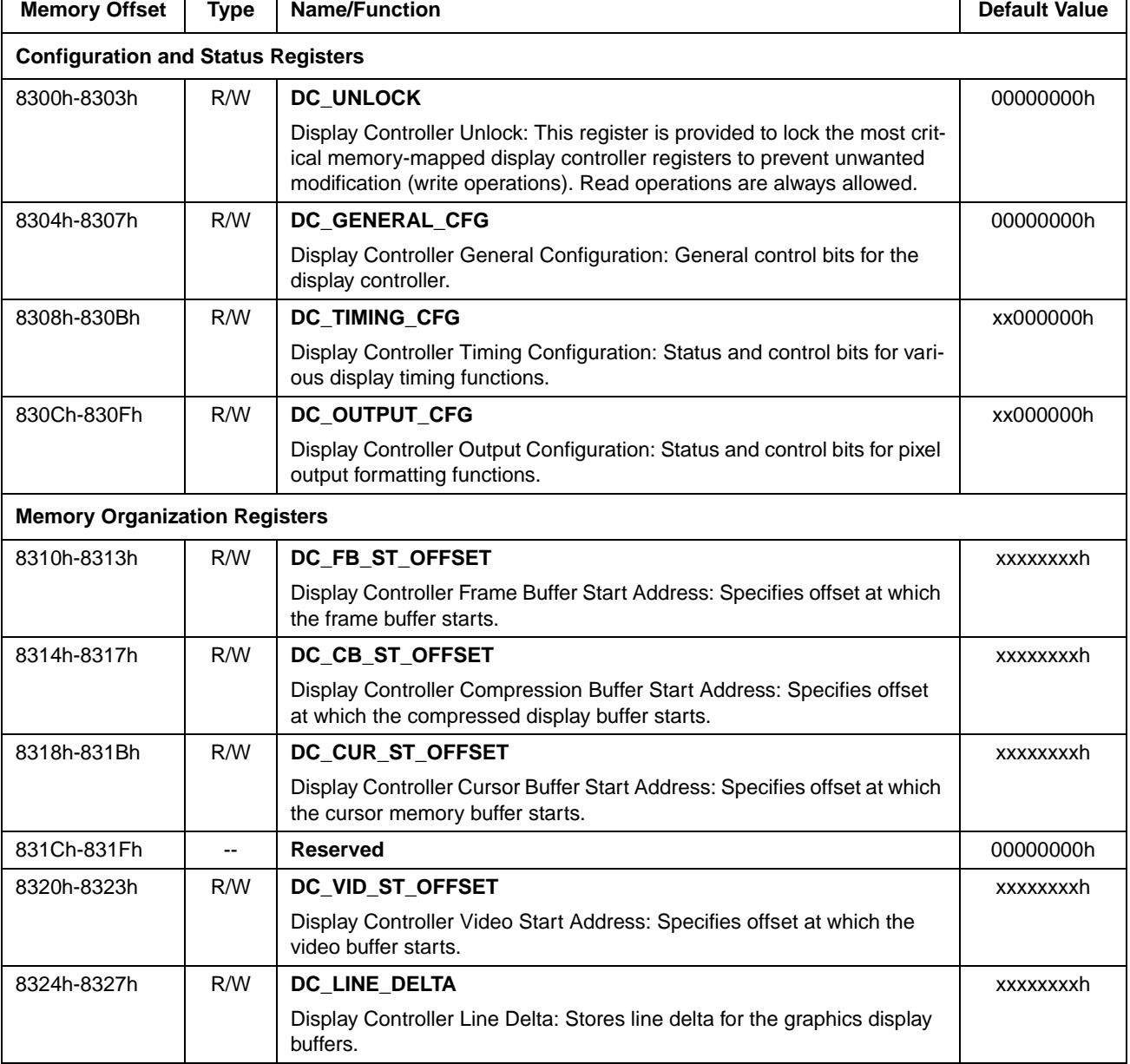

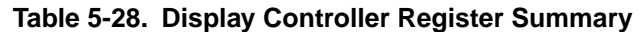

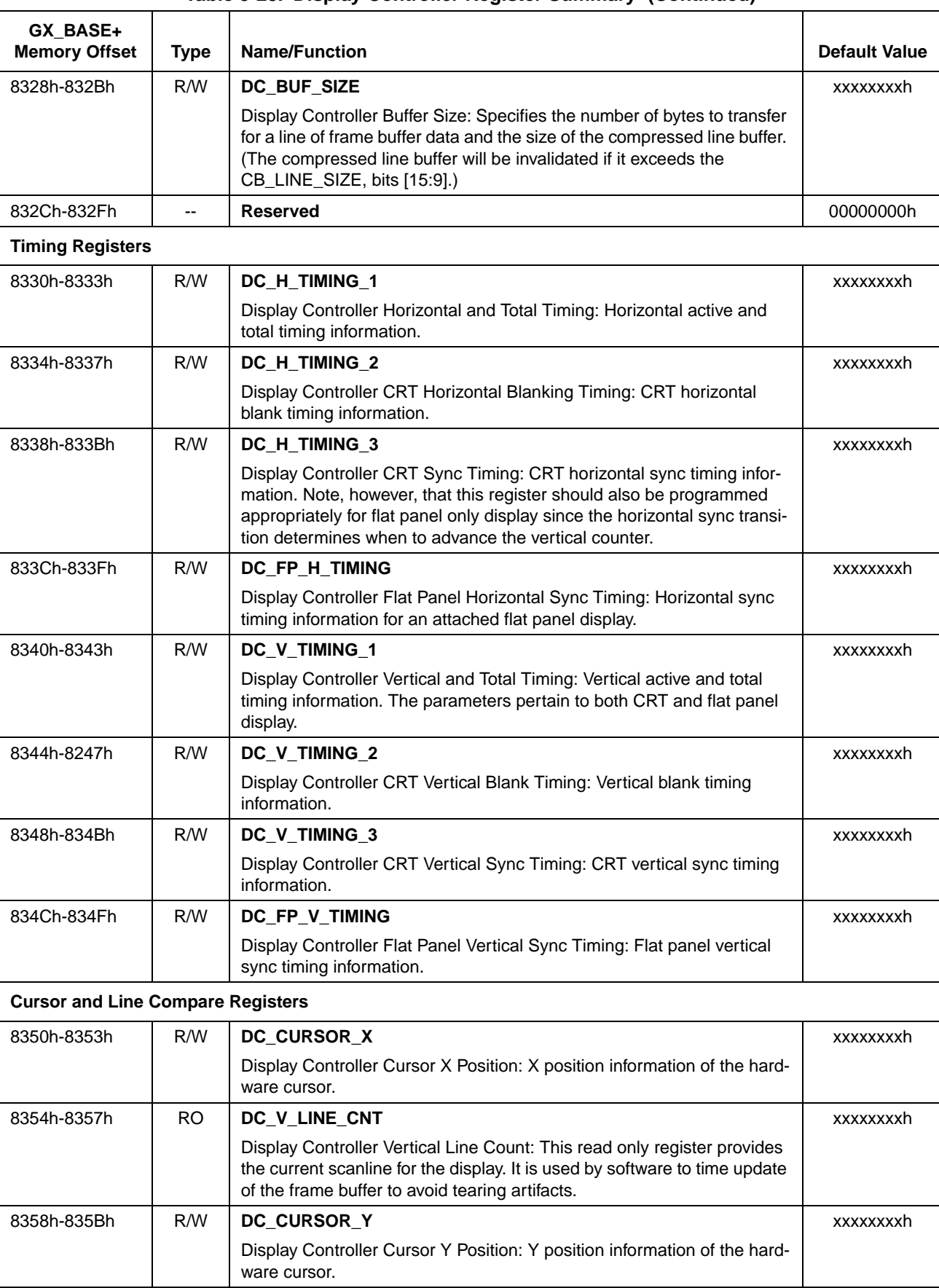

#### **Table 5-28. Display Controller Register Summary (Continued)**

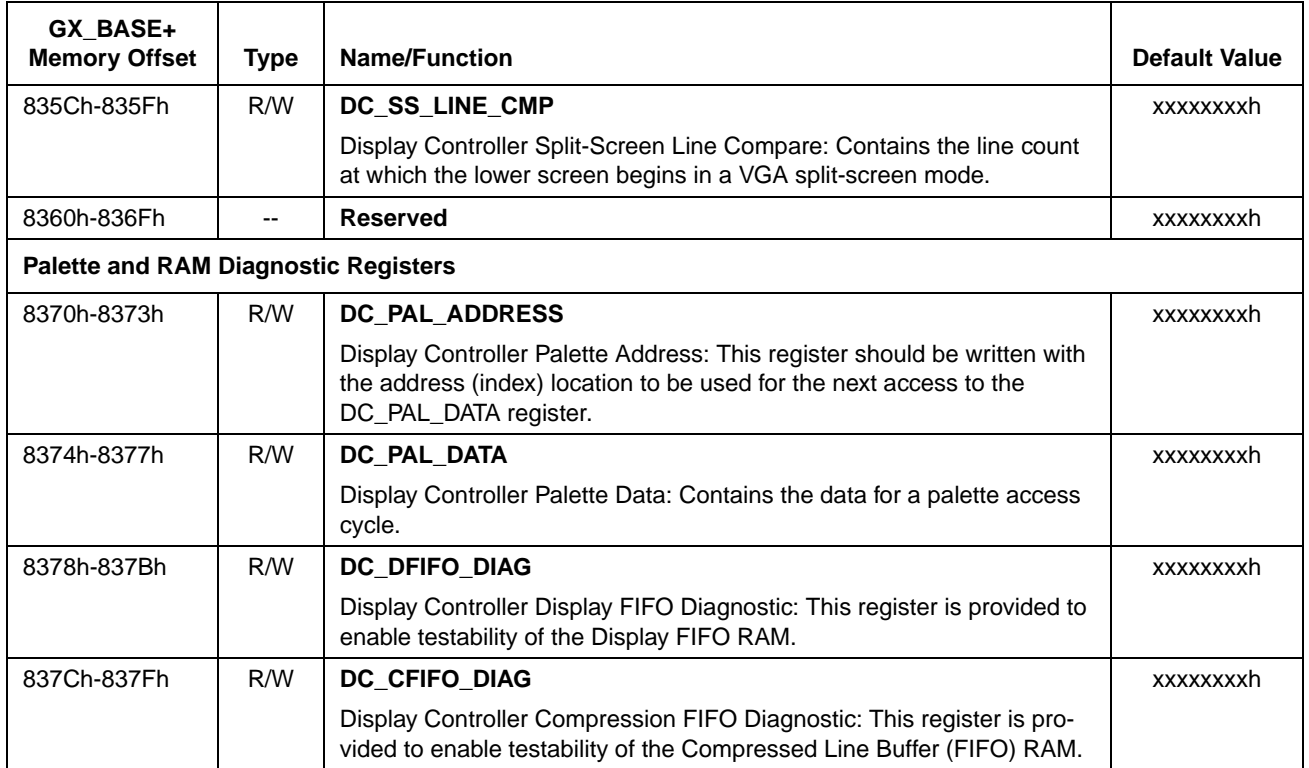

## **Table 5-28. Display Controller Register Summary (Continued)**

#### **5.5.8.1 Configuration and Status Registers**

The Configuration and Status registers group consists of four 32-bit registers located at GX\_BASE+8300h-830Ch. These registers are described below and Table 5-29 gives their bit formats.

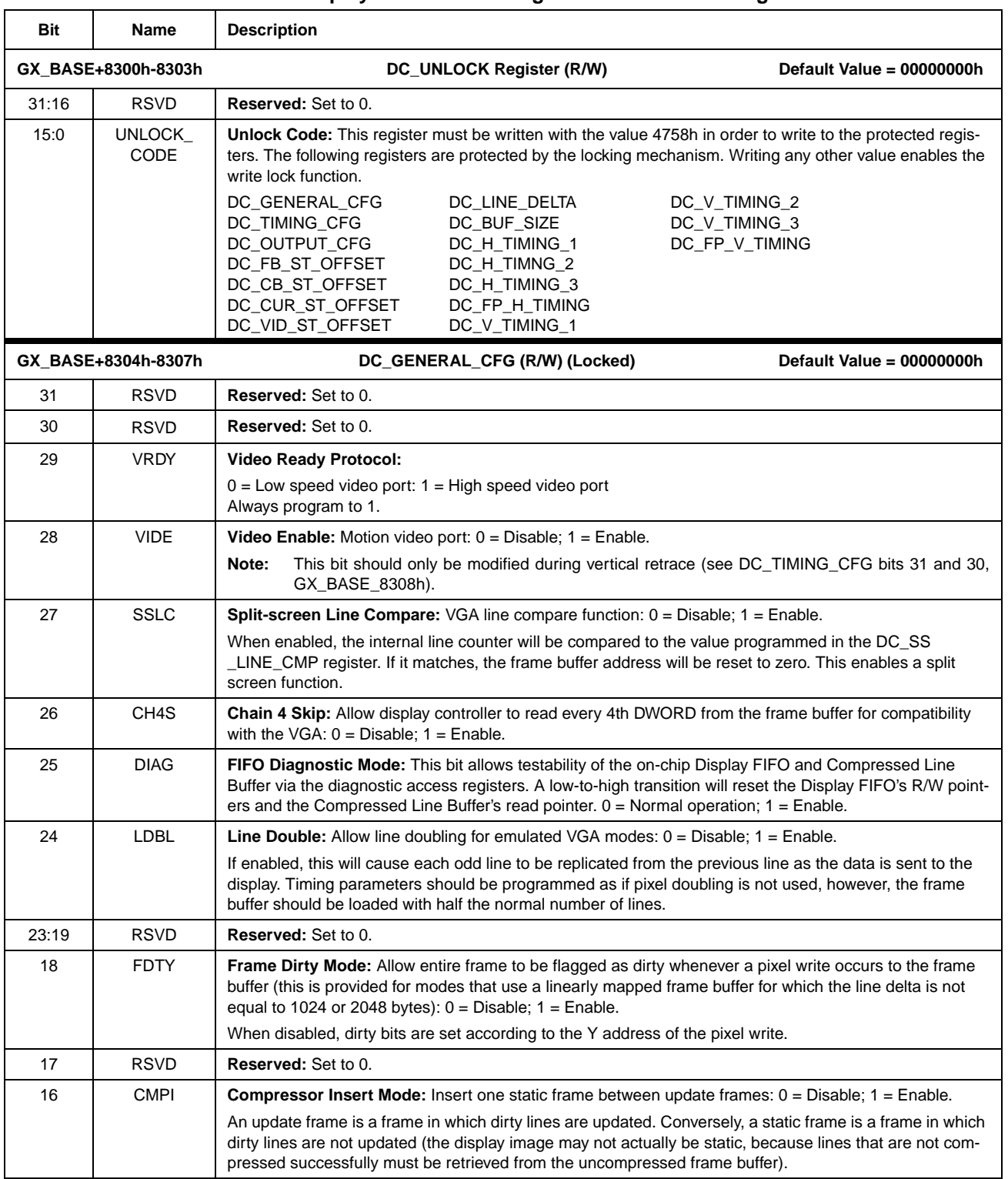

#### **Table 5-29. Display Controller Configuration and Status Registers**

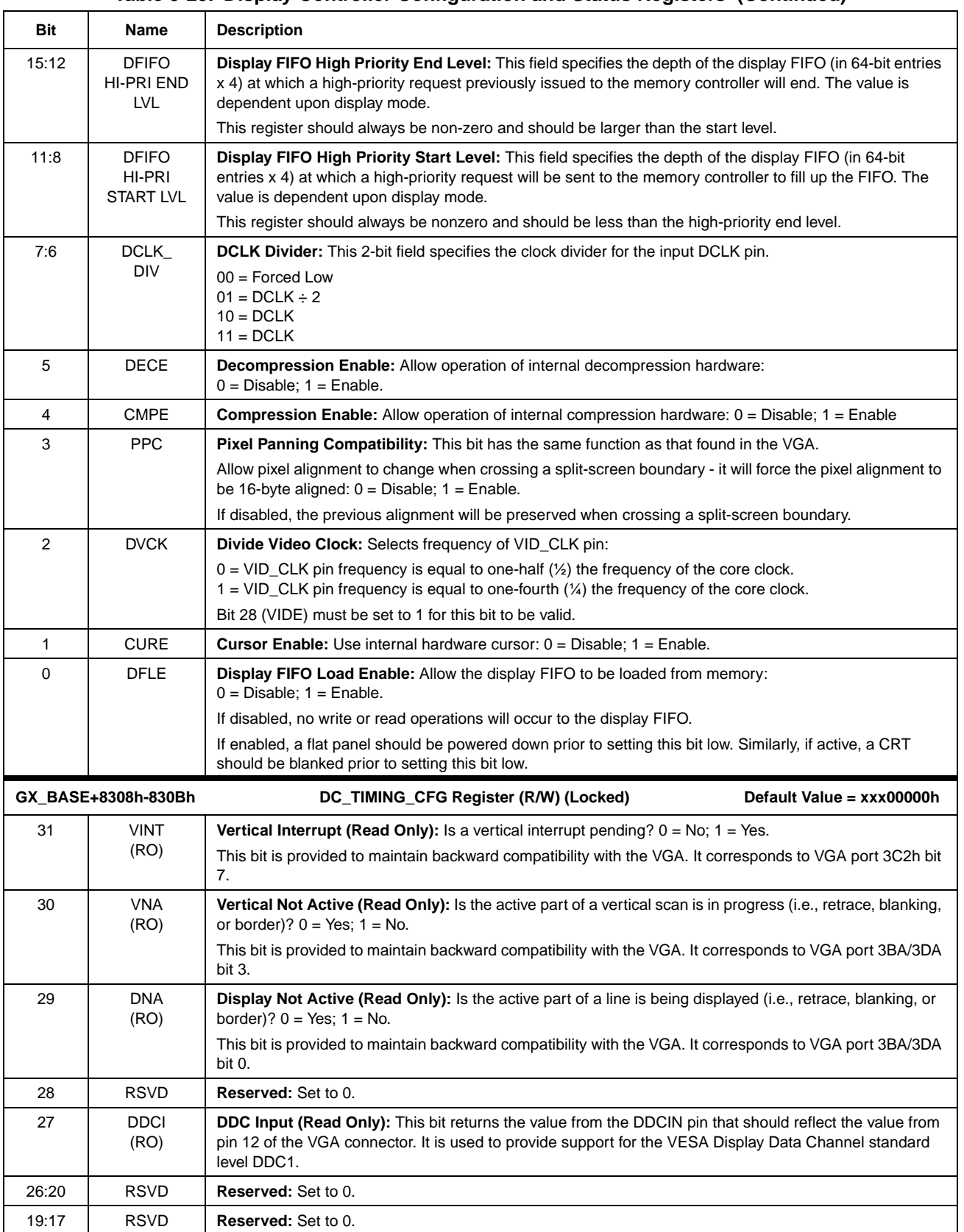

### **Table 5-29. Display Controller Configuration and Status Registers (Continued)**

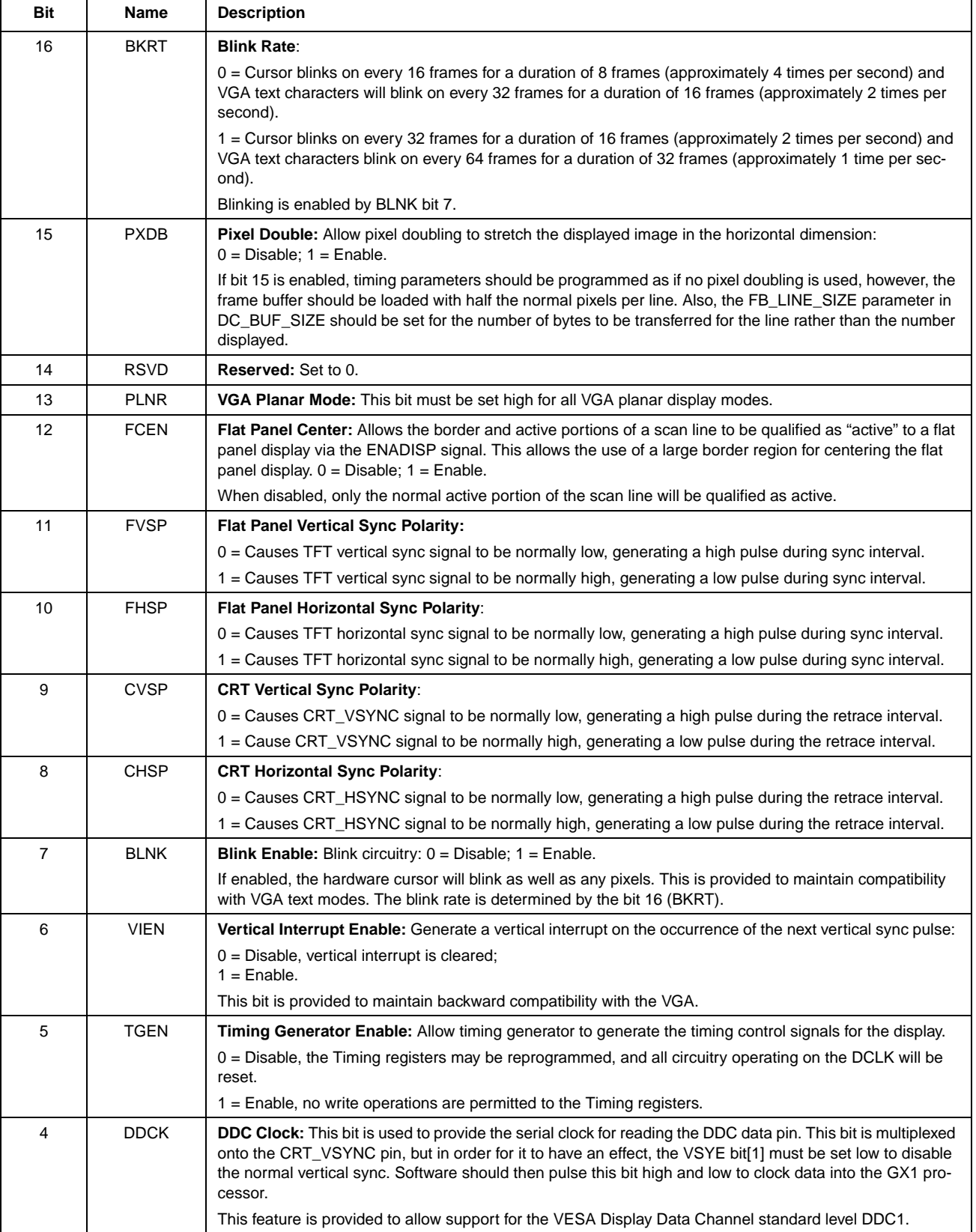

## **Table 5-29. Display Controller Configuration and Status Registers (Continued)**

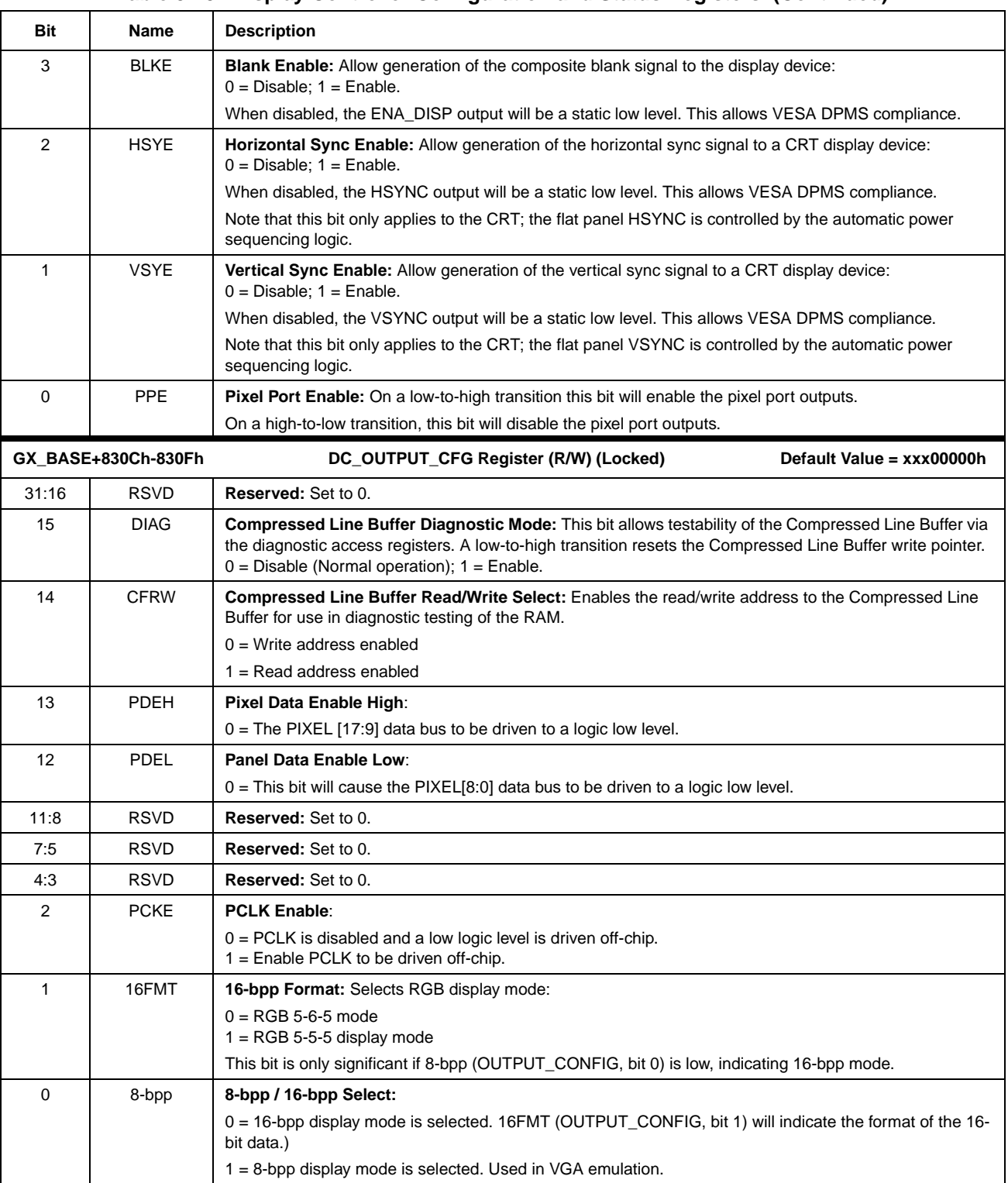

#### **Table 5-29. Display Controller Configuration and Status Registers (Continued)**

#### **5.5.9 Memory Organization Registers**

The GX1 processor utilizes a graphics memory aperture that is up to 4 MB in size. The base address of the graphics memory aperture is stored in the DRAM controller Graphics Base Address register (see GBADD of MC\_GBASE\_ADD register, Table 5-15 on page 110). The graphics memory is made up of the normal uncompressed frame buffer, compressed display buffer, and cursor buffer. Each buffer begins at a programmable offset within the graphics memory aperture.

The various memory buffers are arranged so as to efficiently pack the data within the graphics memory aperture. The arrangement is programmable to efficiently accommodate different display modes. The cursor buffer is a linear block so addressing is straightforward. The frame buffer and compressed display buffer are arranged based upon scan lines. Each scan line has a maximum number of valid or active DWORDs, and a delta, which when added to the previous line offset, points to the next line. In this way, the buffers may either be stored as linear blocks, or as logical blocks as desired.

The Memory Organization registers group consists of six 32-bit registers located at GX\_BASE+8310h-8328h. These registers are summarized in Table 5-28 on page 133, and Table 5-30 gives their bit formats.

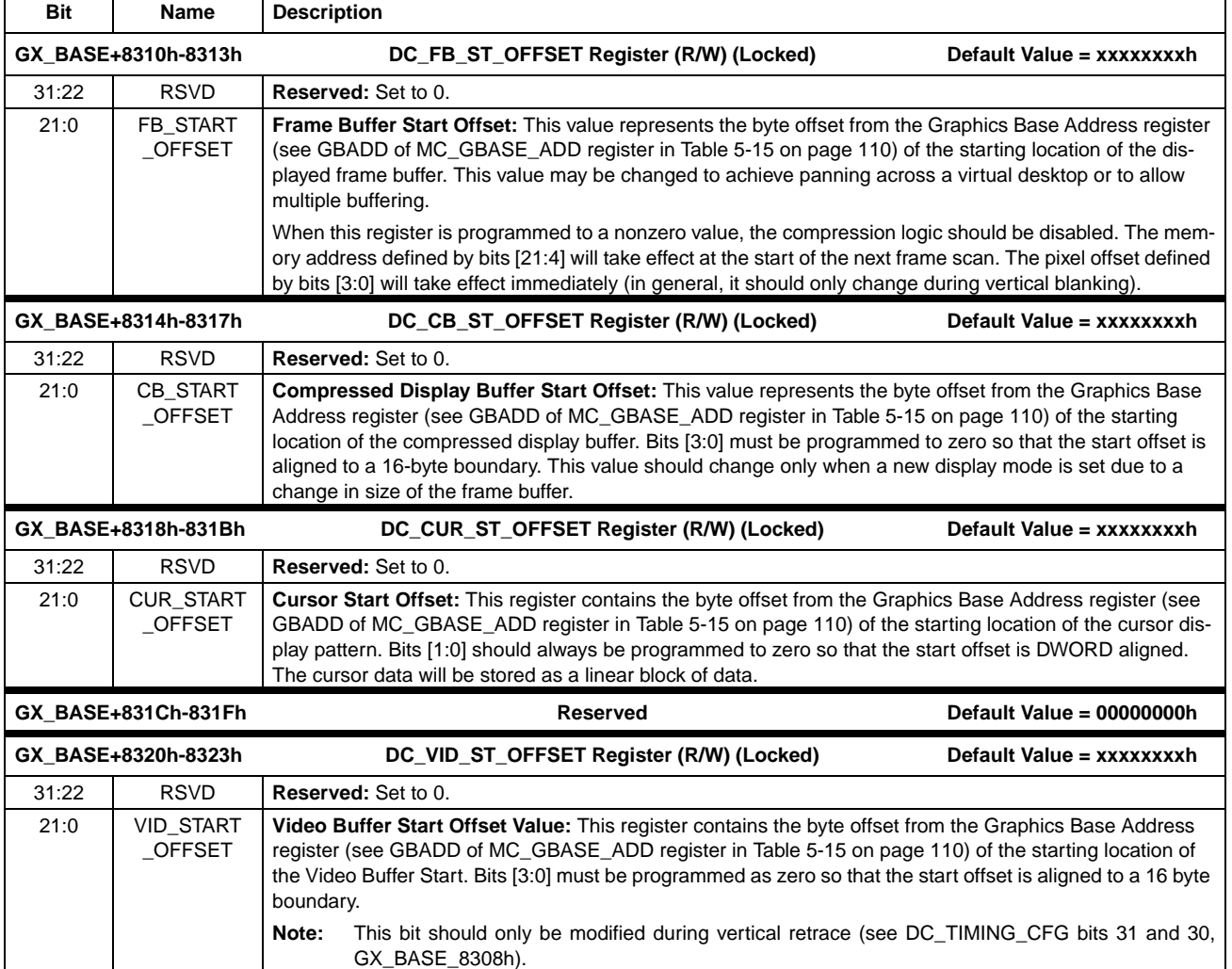

#### **Table 5-30. Display Controller Memory Organization Registers**

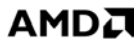

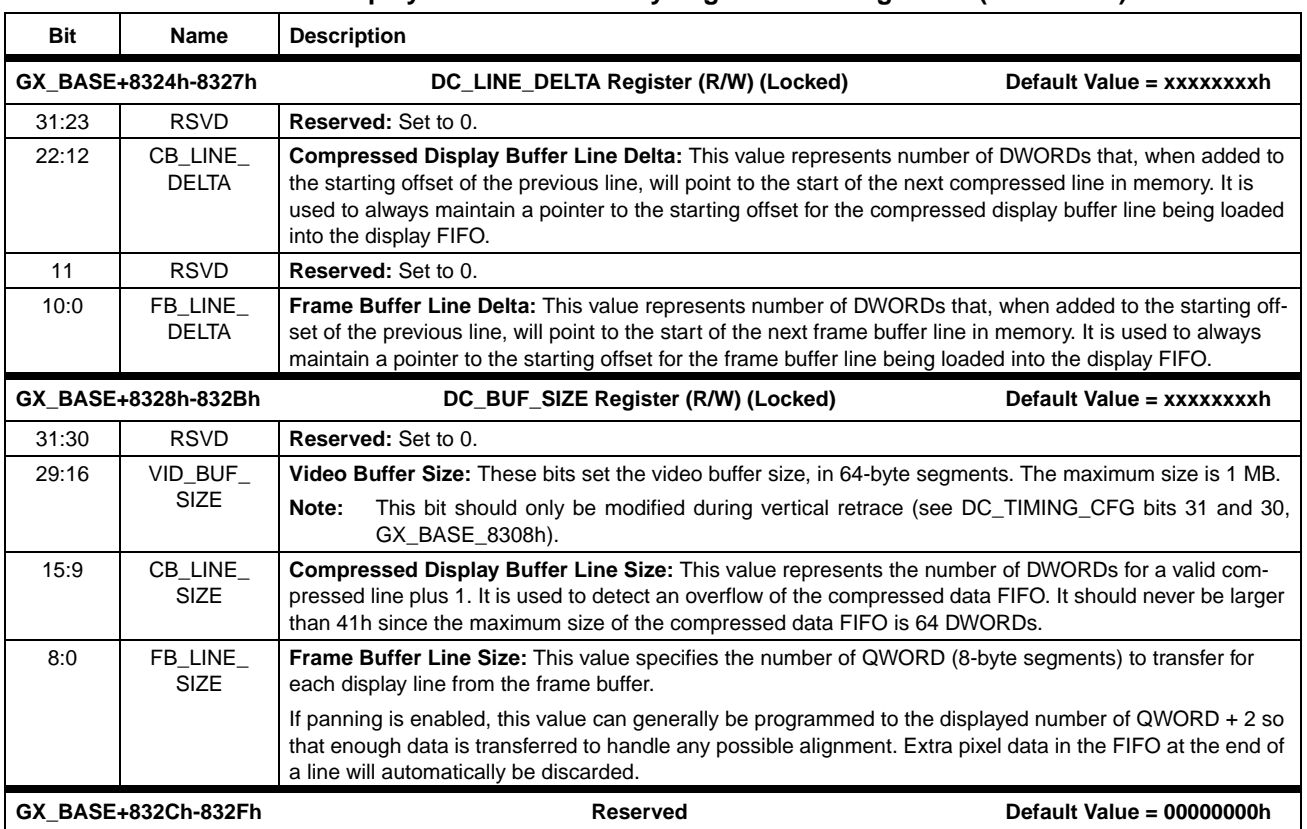

#### **Table 5-30. Display Controller Memory Organization Registers (Continued)**

#### **5.5.10 Timing Registers**

The Display Controller's timing registers control the generation of sync, blanking, and active display regions. They provide complete flexibility in interfacing to both CRT and flat panel displays. These registers will generally be programmed by the BIOS from an INT10h call or by the extended mode driver from a display timing file. Note that the horizontal timing parameters are specified in Character Clocks, which actually means pixels divided by 8, since all characters are bit mapped. For interlaced display the vertical counter will be incremented twice during each display line, so vertical timing parameters should be programmed with reference to the total frame rather than a single field.

The Timing registers group consists of six 32-bit registers located at GX\_BASE+8330h-834Ch. These registers are summarized in Table 5-28 on page 133, and Table 5-31 gives their bit formats.

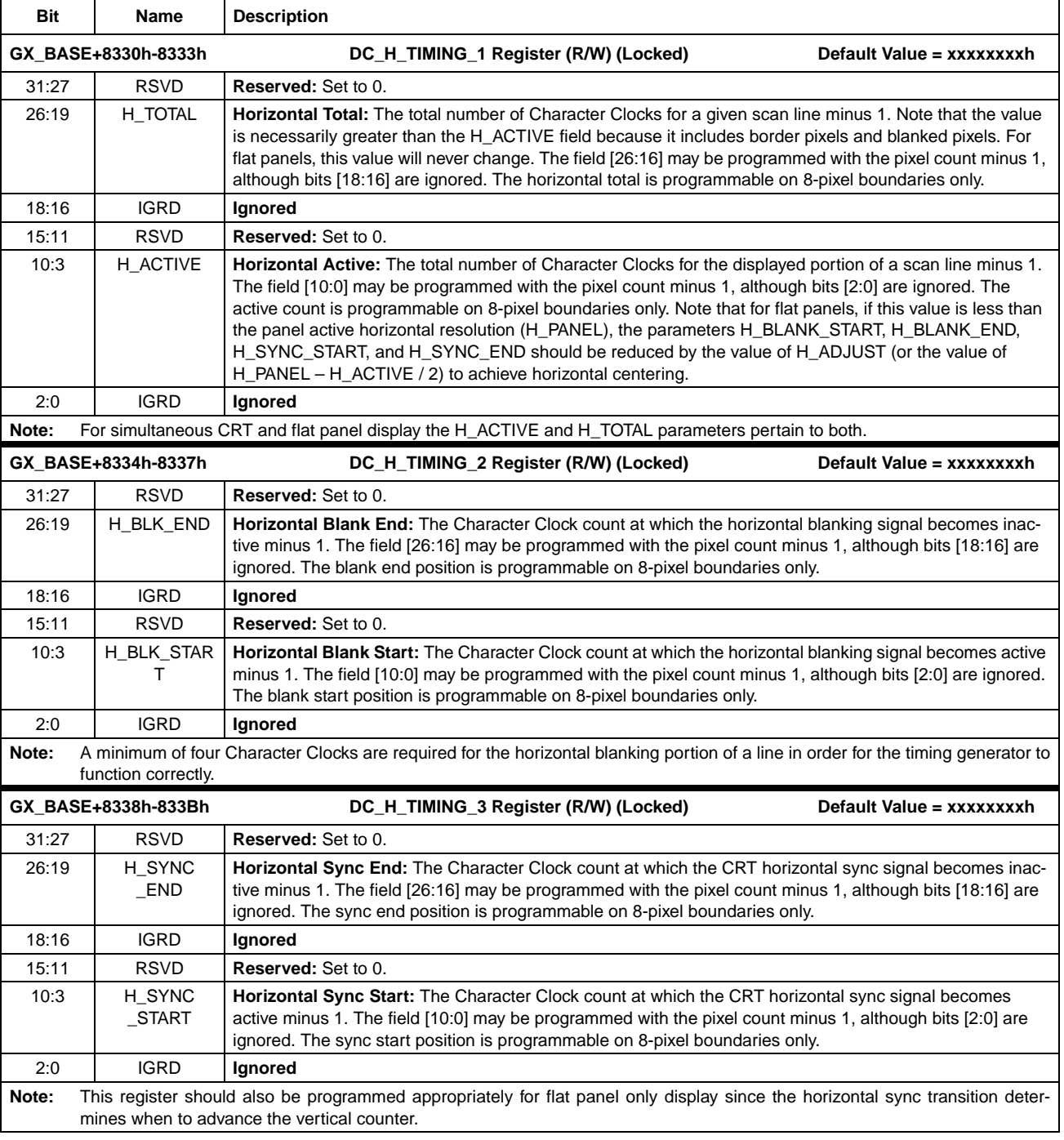

#### **Table 5-31. Display Controller Timing Registers**

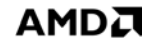

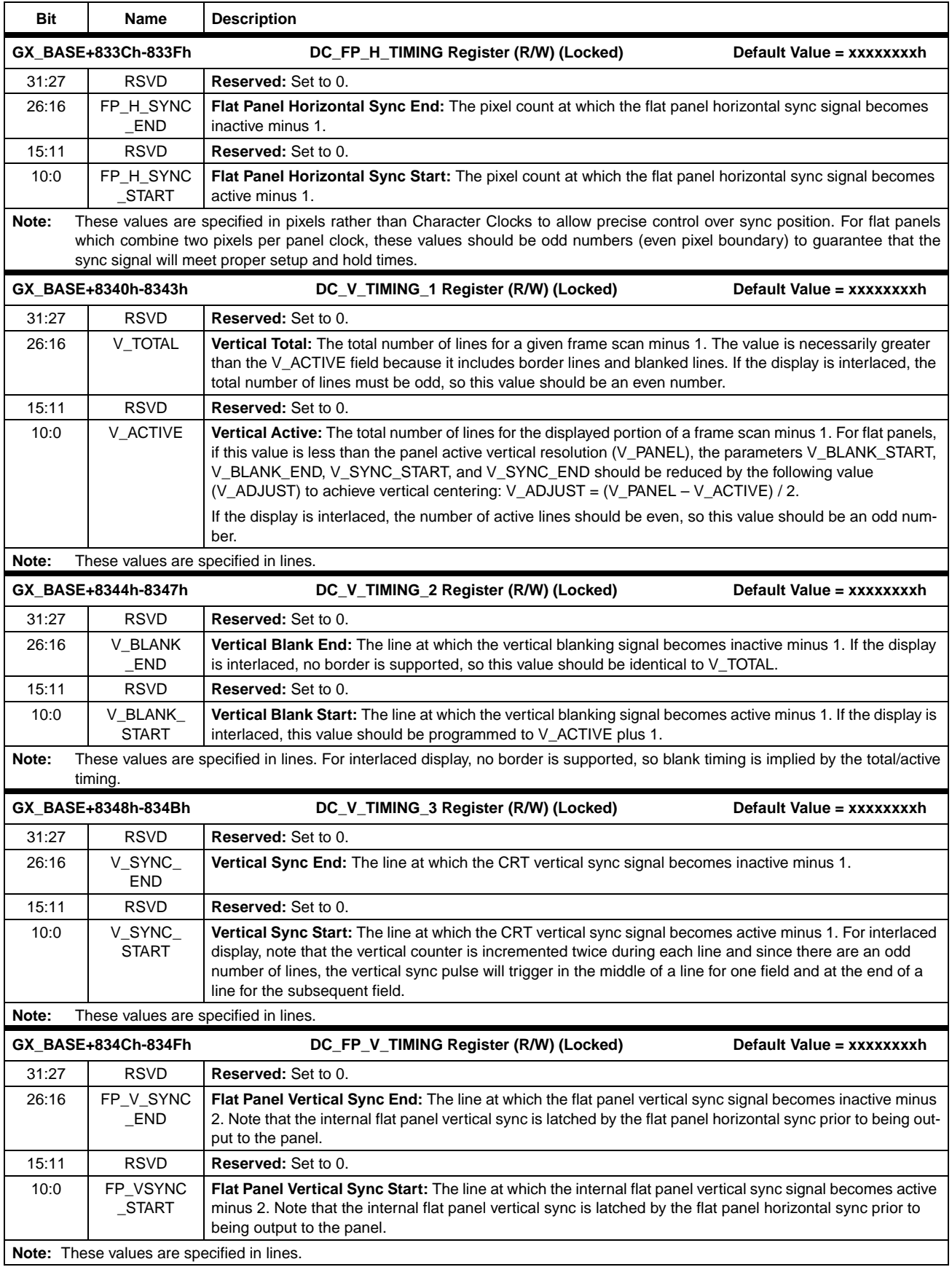

## **Table 5-31. Display Controller Timing Registers (Continued)**

#### **5.5.11 Cursor and Line Compare Registers**

The Cursor position registers contain pixel coordinate information for the cursor. These values are not latched by the timing generator until the start of the frame to avoid tearing artifacts when moving the cursor.

The Cursor Position group consists of two 32-bit registers located at GX\_BASE+8350h and GX\_BASE+8358h. These registers are summarized in Table 5-28 on page 133, and Table 5-32 gives their bit formats.

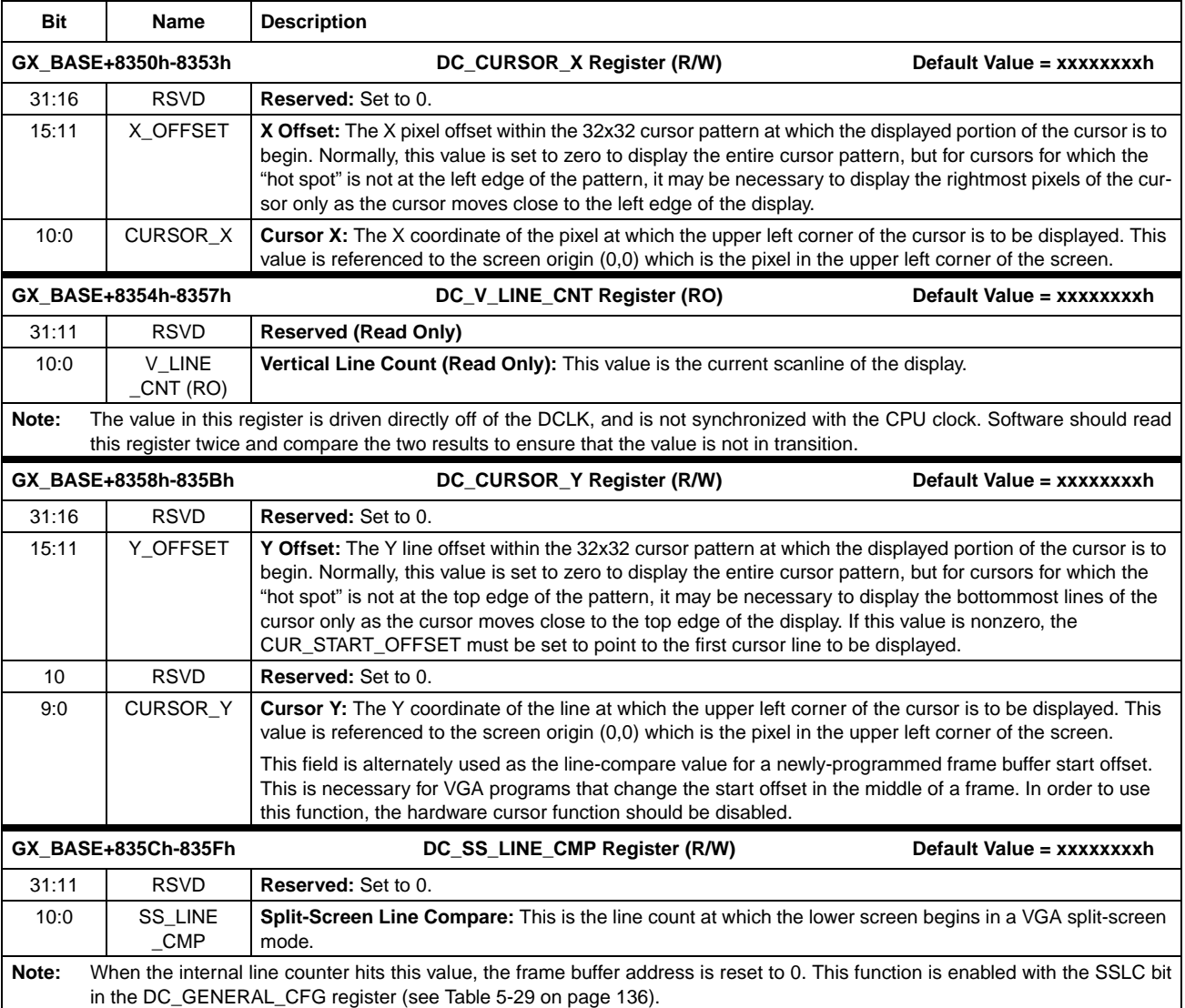

#### **Table 5-32. Display Controller Cursor and Line Compare Registers**

# **5.5.12 Palette Access Registers**

**Bit Name Description**

These registers are used for accessing the internal palette RAM and extensions. In addition to the standard 256 entries for 8-bpp color translation, the GX1 processor palette has extensions for cursor colors and overscan (border) color.

The Palette Access register group consists of two 32-bit registers located at GX\_BASE+8370h and GX\_BASE+8374h. These registers are summarized in Table 5-28 on page 133, and Table 5-33 gives their bit formats.

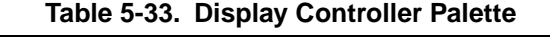

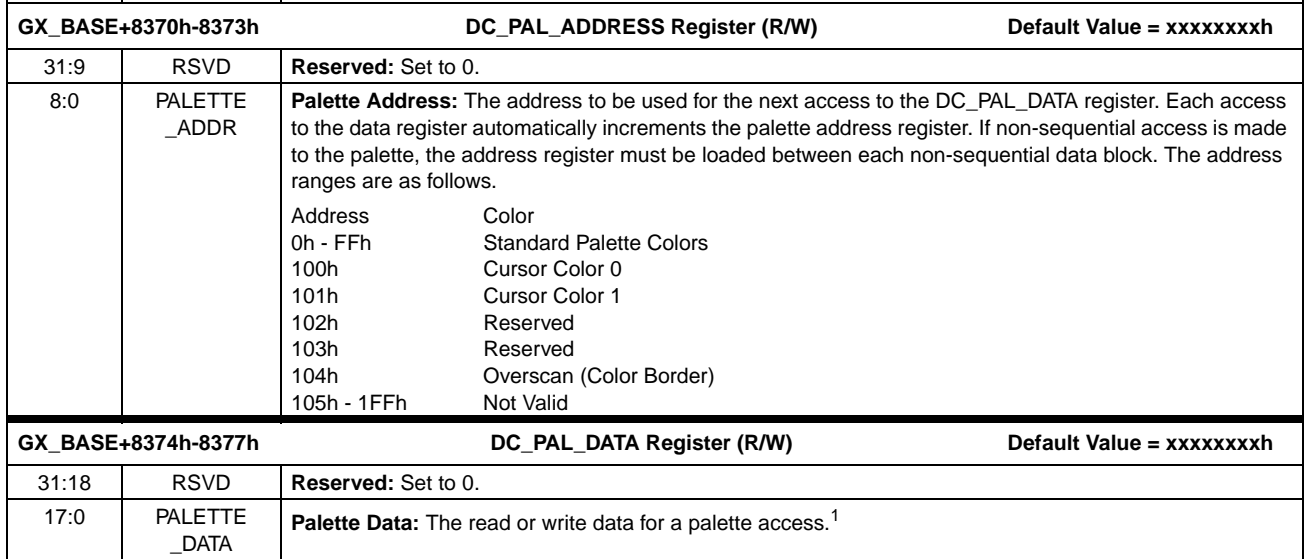

1. When a read or write to the palette RAM occurs, the previous output value is held for one additional DCLK period. This effect should go unnoticed and provides for sparkle-free update. Prior to a read or write to this register, the DC\_PAL\_ADDRESS register should be loaded with the appropriate address. The address automatically increments after each access to this register, so for sequential access, the address register need only be loaded once

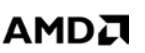

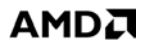

#### **5.5.13 FIFO Diagnostic Registers**

The FIFO Diagnostic register group consists of two 32-bit registers located at GX\_BASE+8378h and GX\_BASE+837Ch. These registers are summarized in Table 5-28 on page 133, and Table 5-34 gives their bit formats.

#### **Table 5-34. FIFO Diagnostic Registers**

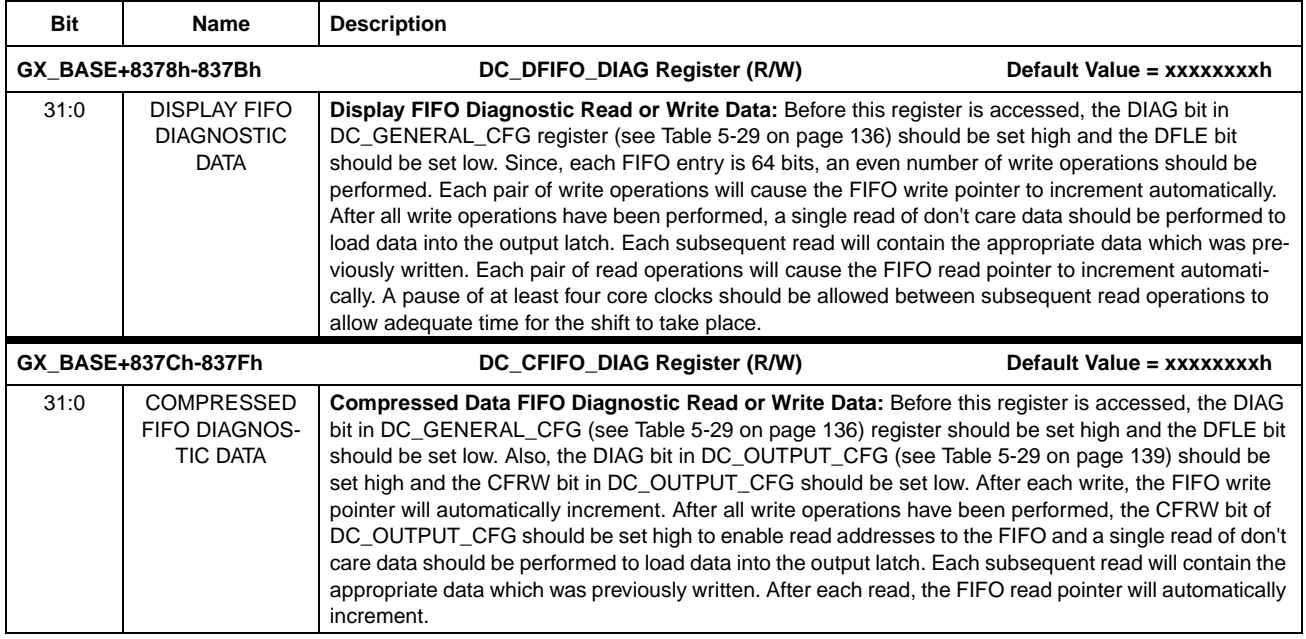

#### **5.5.14 CS5530A Display Controller Interface**

As previously stated in Section 2.7 "AMD Geode™ GX1/ CS5530A System Designs" on page 18, the GX1 processor interfaces with the Geode CS5530A companion device. This section will discuss the specifics on signal connections between the two devices with regards to the display controller.

Because the GX1 processor is used in a system with the CS5530A companion device, the need for an external RAMDAC is eliminated. The CS5530A contains the DACs, a video accelerator engine, and a TFT interface.

A GX1 processor and CS5530A-based system supports both flat panel and CRT configurations. Figure 5-16 shows the signal connections for both types of systems.

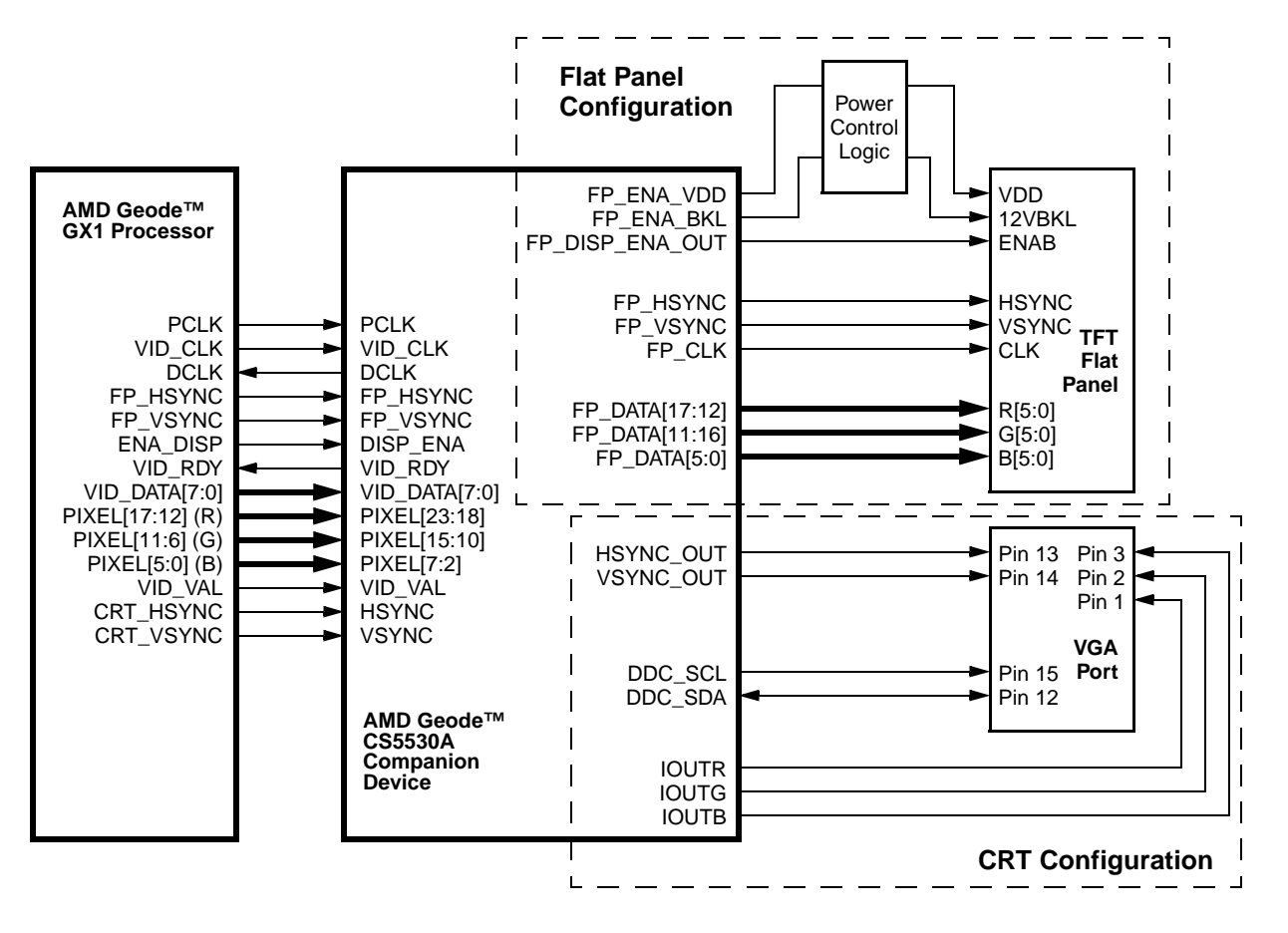

**Figure 5-16. Display Controller Signal Connections**

#### **5.5.14.1 CS5530A Video Port Data Transfer**

VID\_VAL indicates that the GX1 processor has placed valid data on VID\_DATA[7:0]. VID\_RDY indicates that the CS5530A is ready to accept the next byte of video data.

VID\_DATA[7:0] is advanced when both VID\_VAL and VID\_RDY are asserted. VID\_RDY is driven one clock early to the GX1 processor while VID\_VAL is driven coincident with VID\_DATA[7:0]. A sample interface functional timing diagram is shown in Figure 5-17.

#### **5.5.14.2 Video Port Maximum Transfer**

The video port can transfer 8 bytes per 9 clocks, or 4 video pixels per 9 video clocks. The total time available to fill a line buffer is  $H_{\text{TOTAL}}$  divided by the Dot Clock frequency. The time needed to fill the line buffer is (video\_width)/(4/9 VID\_CLK). Solving these two equations together:

$$
\frac{\text{max\_video\_width} = 4 \times \text{VID\_CLK} \times \text{H}_{\text{TOTAL}}}{9 \times \text{DCLK}}
$$

At the higher resolutions and at 300 and 333 MHz CPU speeds, the video port can not be used. At 300 and 333 MHz, the video port must be set to run at 1/4 CPU speed instead of 1/2 CPU speed. For example, at a 1024x768x85 Hz graphics resolution and a 720x480 video frame buffer size:

max\_video\_width = 4 x 75 x 1376 = 485 pixels 9 x 94.5

Since 720 pixels is needed, 485 pixels is not enough.

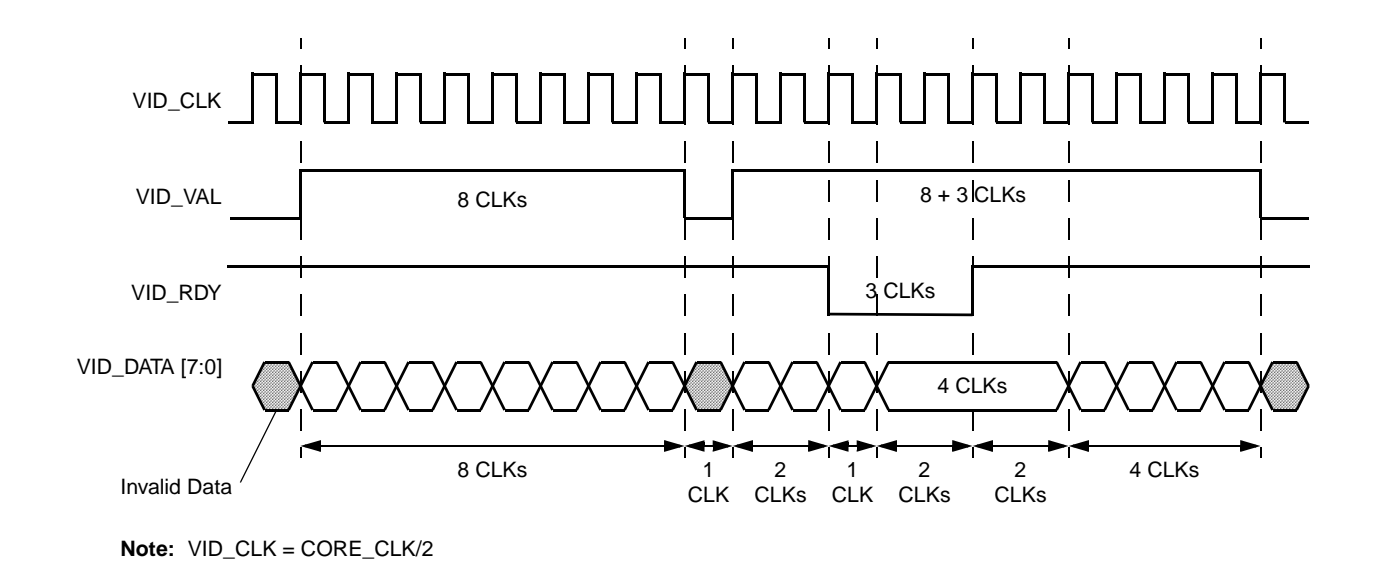

**Figure 5-17. Video Port Data Transfer (CS5530A)**

#### **5.6 Virtual VGA Subsystem**

This section describes the Virtual System Architecture™ (VSA) technology implemented with the AMD Geode™ GX1 processor and VSA enhanced Geode CS5530A companion device. VSA provides a framework to enable software implementation of traditionally hardware-only components. VSA software executes in System Management Mode (SMM), enabling it to execute transparently to the operating system, drivers and applications.

The VSA design is based on a simple model for replacing hardware components with software. Hardware to be virtualized is merely replaced with simple access detection circuitry which asserts the processor's SMI# pin when hardware accesses are detected. The current execution stream is immediately preempted, and the processor enters SMM. The SMM system software then saves the processor state, initializes the VSA execution environment, decodes the SMI source and dispatches handler routines which have registered requests to service the decoded SMI source. Once all handler routines have completed, the processor state is restored and normal execution resumes. In this manner, hardware accesses are transparently replaced with the execution of SMM handler software.

Historically, SMM software was used primarily for the single purpose of facilitating active power management for notebook designs. That software's only function was to manage the power up and down of devices to save power. With high performance processors now available, it is feasible to implement, primarily in SMM software, PC capabilities traditionally provided by hardware. In contrast to power management code, this virtualization software generally has strict performance requirements to prevent application performance from being significantly impacted.

Several functions can be virtualized in a GX1 processor based design using the VSA environment. The VSA enhanced Geode CS5530A companion device provides programmable resources to trap both memory and I/O accesses. However, specific hardware is included to support the virtualization of VGA core compatibility and audio functionality in the system.

The hardware support for VGA emulation resides completely inside the GX1 processor. Legacy VGA accesses do not generate off-chip bus cycles. However, the VSA support hardware for the XpressAUDIO™ subsystem resides in the AMD Geode™ CS5530A companion device.

#### **5.6.1 Traditional VGA Hardware**

A VGA card consists of display memory and control registers. The VGA display memory shows up in system memory between addresses A0000h and BFFFFh. It is possible to map this memory to three different ranges within this 128 KB block.

The first range is A0000h to AFFFFh for EGA and VGA modes,

the second range is

B0000h to B7FFFh for MDA modes,

and the third range is B8000h to BFFFFh for CGA modes.

The VGA control registers are mapped to the I/O address range from 3B0h to 3DFh. The VGA registers are accessed with an indexing scheme that provides more registers than would normally fit into this range. Some registers are mapped at two locations, one for monochrome, and another for color.

The VGA hardware can be accessed by calling BIOS routines or by directly writing to VGA memory and control registers. DOS always calls BIOS to set up the display mode and render characters. Many other applications access the VGA memory and control registers directly. The VGA card can be set up to a virtually unlimited number of modes. However, many applications use one of the predefined modes specified by the BIOS routine which sets up the display mode. The predefined modes are translated into specific VGA control register setups by the BIOS. The standard modes supported by VGA cards are shown in Table 5-35 on page 149.

| Category | Mode            | <b>Text or Graphics</b> | <b>Resolution</b> | Format     | <b>Type</b> |
|----------|-----------------|-------------------------|-------------------|------------|-------------|
| Software | 0,1             | Text                    | 40x25             | Characters | <b>CGA</b>  |
|          | 2,3             | Text                    | 80x25             | Characters | <b>CGA</b>  |
|          | 4,5             | Graphics                | 320x200           | 2-bpp      | <b>CGA</b>  |
|          | 6               | Graphics                | 640x200           | 1-bpp      | <b>CGA</b>  |
|          | 7               | Text                    | 80x25             | Characters | <b>MDA</b>  |
| Hardware | 0 <sub>Dh</sub> | Graphics                | 320x200           | 4-bpp      | EGA         |
|          | 0Eh             | Graphics                | 640x200           | 4-bpp      | <b>EGA</b>  |
|          | 0Fh             | Graphics                | 640x350           | 1-bpp      | <b>EGA</b>  |
|          | 10 <sub>h</sub> | Graphics                | 640x350           | 4-bpp      | <b>EGA</b>  |
|          | 11h             | Graphics                | 640x480           | 1-bpp      | <b>VGA</b>  |
|          | 12 <sub>h</sub> | Graphics                | 640x480           | 4-bpp      | <b>VGA</b>  |
|          | 13h             | Graphics                | 320x200           | 8-bpp      | <b>VGA</b>  |

**Table 5-35. Standard VGA Modes**

## АМDД

A VGA is made up of several functional units.

- **•** The **frame buffer** is 256 KB of memory that provides data for the video display. It is organized as 64K 32-bit DWORDs.
- **•** The **sequencer** decomposes word and DWORD CPU accesses into byte operations for the graphics controller. It also controls a number of miscellaneous functions, including reset and some clocking controls.
- **•** The **graphics controller** provides most of the interface between CPU data and the frame buffer. It allows the programmer to read and write frame buffer data in different formats. Plus provides ROP (raster operation) and masking functions.
- **•** The **CRT controller** provides video timing signals and address generation for video refresh. It also provides a text cursor.
- **•** The **attribute controller** contains the video refresh datapath, including text rasterization and palette lookup.
- **•** The **general registers** provide status information for the programmer as well as control over VGA-host address mapping and clock selection. This is all handled in hardware by the graphics pipeline.

It is important to understand that a VGA is constructed of numerous independent functions. Most of the register fields correspond to controls that were originally built out of discrete logic or were part of a dedicated controller such as the 6845. The notion of a VGA "mode" is a higher-level convention to denote a particular set of values for the registers. Many popular programs do not use standard modes, preferring instead to produce their own VGA setups that are optimal for their purposes.

#### **5.6.1.1 VGA Memory Organization**

The VGA memory is organized as 64K 32-bit DWORDs. This organization is usually presented as four 64 KB "planes". A plane consists of one byte out of every DWORD. Thus, plane 0 refers to the least significant byte from every one of the 64K DWORDs. The addressing granularity of this memory is a DWORD, not a byte; that is, consecutive addresses refer to consecutive DWORDs. The only provision for byte-granularity addressing is the fourbyte enable signals used for writes. In C parlance,

single plane byte = (dword fb[address]  $\gg$ (plane \* 8)) & 0xFF;

When dealing with VGA, it is important to recognize the distinction between host addresses, frame buffer addresses, and the refresh address pipe. A VGA controller contains a lot of hardware to translate between these address spaces in different ways, and understanding these translations is critical to understanding the entire device. In standard four-plane graphics modes, a frame-buffer DWORD provides eight 4-bit pixels. The left-most pixel comes from bit 7 of each plane, with plane 3 providing the most significant bit.

 $pixel[i].bit[i] = dword_fb[address].bit[i*8 + (7-i)]$ 

#### **5.6.1.2 VGA Front End**

The VGA front end consists of address and data translations between the CPU and the frame buffer. This functionality is contained within the graphics controller and sequencer components. Most of the front end functionality is implemented in the VGA read and write hardware of the GX1 processor. An important axiom of the VGA is that the front end and back end are controlled independently. There are no register fields that control the behavior of both pieces. Terms like "VGA odd/even mode" are therefore somewhat misleading; there are two different controls for odd/even functionality in the front end, and two separate controls in the refresh path to cause "sensible" refresh behavior for frame buffer contents written in odd/even mode. Normally, all these fields would be set up together, but they don't have to be. This sort of orthogonal behavior gives rise to the enormous number of possible VGA "modes". The CPU end of the read and write pipelines is one byte wide. WORD and DWORD accesses from the CPU to VGA memory are broken down into multiple byte accesses by the sequencer. For example, a WORD write to A0000h (in a VGA graphics mode) is processed as if it were two-byte write operations to A0000h and A0001h.

#### **5.6.1.3 Address Mapping**

When a VGA card sees an address on the host bus, bits [31:15] determine whether the transaction is for the VGA. Depending on the mode, addresses 000AXXXX, 000B{0xxx}XXX, or 000B{1xxx}XXX can decode into VGA space. If the access is for the VGA, bits [15:0] provide the DWORD address into the frame buffer (see odd/even and Chain 4 modes, next paragraph). Thus, each byte address on the host bus addresses a DWORD in VGA memory.

On a write transaction, the byte enables are normally driven from the sequencer's MapMask register. The VGA has two other write address mappings that modify this behavior. In odd/even (Chain 2) write mode, bit 0 of the address is used to enable bytes 0 and 2 (if zero) or bytes 1 and 3 (if one). In addition, the address presented to the frame buffer has bit 0 replaced with the PageBit field of the Miscellaneous Output register. Chain 4 write mode is similar; only one of the four byte enables is asserted, based on bits [1:0] of the address, and bits [1:0] of the frame buffer address are set to zero. In each of these modes, the Map-Mask enables are logically ANDed into the enables that result from the address.

#### **5.6.1.4 Video Refresh**

VGA refresh is controlled by two units: the CRT controller (CRTC) and the attribute controller (ATTR). The CRTC provides refresh addresses and video control; the ATTR provides the refresh datapath, including pixel formatting and internal palette lookup.

The VGA back end contains two basic clocks: the Dot Clock (or pixel clock) and the Character Clock. The Clock-Select field of the Miscellaneous Output register selects a "master clock" of either 25 MHz or 28 MHz. This master clock, optionally divided by two, drives the Dot Clock. The

Character Clock is simply the Dot Clock divided by eight or nine.

The VGA supports four basic pixel formats. Using text format, the VGA interprets frame buffer values as ASCII characters, foreground/background attributes, and font data. The other three formats are all "graphics modes", known as APA (All Points Addressable) modes. These formats could be called CGA-compatible (odd/even 4-bpp), EGA-compatible (4-plane 4-bpp), and VGA-compatible (pixel-per-byte 8 bpp). The format is chosen by the ShiftRegister field of the Graphics Controller Mode register.

The refresh address pipe is an integral part of the CRTC, and has many configuration options. Refresh can begin at any frame buffer address. The display width and the frame buffer pitch (scan-line delta) are set separately. Multiple scan lines can be refreshed from the same frame buffer addresses. The LineCompare register causes the refresh address to be reset to zero at a particular scan line, providing support for vertical split-screen.

Within the context of a single scan line, the refresh address increments by one on every Character Clock. Before being presented to the frame buffer, refresh addresses can be shifted by 0, 1, or 2 bits to the left. These options are often mis-named BYTE, WORD, and DWORD modes. Using this shifter, the refresh unit can be programmed to skip one out of two or three out of four DWORDs of refresh data. As an example of the utility of this function, consider Chain 4 mode, described in Section 5.6.1.3 "Address Mapping" on page 150. Pixels written in Chain 4 mode occupy one out of every four DWORDs in the frame buffer. If the refresh path is put into "Doubleword" mode, the refresh will come only from those DWORDs writable in Chain 4. This is how VGA mode 13h works.

In text mode, the ATTR has a lot of work to do. At each Character Clock, it pulls a DWORD of data out of the frame buffer. In that DWORD, plane 0 contains the ASCII character code, and plane 1 contains an attribute byte. The ATTR uses plane 0 to generate a font lookup address and read another DWORD. In plane 2, this DWORD contains a bitper-pixel representation of one scan line in the appropriate character glyph. The ATTR transforms these bits into eight pixels, obtaining foreground and background colors from the attribute byte. The CRTC must refresh from the same memory addresses for all scan lines that make up a character row; within that row, the ATTR must fetch successive scan lines from the glyph table so as to draw proper characters. Graphics modes are somewhat simpler. In CGAcompatible mode, a DWORD provides eight pixels. The first four pixels come from planes 0 and 2; each 4-bit pixel gets bits [3:2] from plane 2, and bits [1:0] from plane 0. The remaining four pixels come from planes 1 and 3. The EGAcompatible mode also gets eight pixels from a DWORD, but each pixel gets one bit from each plane, with plane 3 providing bit 3. Finally, VGA-compatible mode gets four pixels from each DWORD; plane 0 provides the first pixel, plane 1 the next, and so on. The 8-bpp mode uses an option to provide every pixel for two Dot Clocks, thus allowing the refresh pipe to keep up (it only increments on Character

Clocks) and meaning that the 320-pixel-wide mode 13h really has 640 visible pixels per line. The VGA color model is unusual. The ATTR contains a 16-entry color palette with 6 bits per entry. Except for 8-bpp modes, all VGA configurations drive four bits of pixel data into the palette, which produces a 6-bit result. Based on various control registers, this value is then combined with other register contents to produce an 8-bit index into the DAC. There is a ColorPlaneEnable register to mask bits out of the pixel data before it goes to the palette; this is used to emulate four-color CGA modes by ignoring the top two bits of each pixel. In 8-bpp modes, the palette is bypassed and the pixel data goes directly to the DAC.

#### **5.6.1.5 VGA Video BIOS**

The video BIOS supports the VESA BIOS Extensions (VBE) Version 1.2 and 2.0, as well as all standard VGA BIOS calls. It interacts with Virtual VGA through the use of several extended VGA registers. These are virtual registers contained in the VSA code for Virtual VGA. (These registers are defined in a separate document.)

#### **5.6.2 Virtual VGA**

The GX1 processor reduces the burden of legacy hardware by using a balanced mix of hardware and software to provide the same functionality. The graphics pipeline contains full hardware support for the VGA "front-end", the logic that controls read and write operations to the VGA frame buffer (located in graphics memory). For some modes, the hardware can also provide direct display of the data in the VGA buffer. Virtual VGA traps frame buffer accesses only when necessary, but it must trap all VGA I/O accesses to maintain the VGA state and properly program the graphics pipeline and display controller.

The processor core contains SMI generation hardware for VGA memory write operations. The bus controller contains SMI generation hardware for VGA I/O read and write operations. The graphics pipeline contains hardware to detect and process reads and writes to VGA memory. VGA memory is partitioned from system memory.

VGA functionality with the GX1 processor includes the standard VGA modes (VGA, EGA, CGA, and MDA) as well as the higher-resolution VESA modes. The CGA and MDA modes (modes 0 through 7) require that Virtual VGA convert the data in the VGA buffer to a separate 8-bpp frame buffer that the hardware can use for display refresh.

The remaining modes, VGA, EGA, and VESA, can be displayed directly by the hardware, with no data conversion required. For these modes, Virtual VGA often outperforms typical VGA cards because the frame buffer data does not travel across an external bus.

Display drivers for popular GUI (graphical user interface) based operating systems are provided by AMD that enable a full featured 2D hardware accelerator to be used instead of the emulated VGA core.

#### **5.6.2.1 Datapath Elements**

The graphics controller contains several elements that convert between host data and frame buffer data.

The rotator simply rotates the byte written from the host by 0 to 7 bits to the right, based on the RotateCount field of the DataRotate register. It has no effect in the read path.

The display latch is a 32-bit register that is loaded on every read access to the frame buffer. All 32 bits of the frame buffer DWORDs are loaded into the latch.

The **write-mode unit** converts a byte from the host into a 32-bit value. A VGA has four write modes:

- **•** Write Mode 0:
	- Bit n of byte b comes from one of two places, depending on bit b of the EnableSetReset register. If that bit is zero, it comes from bit n of the host data. If that bit is one, it comes from bit b of the SetReset register. This mode allows the programmer to set some planes from the host data and the others from SetReset.
- **•** Write Mode 1:
	- All 32 bits come directly out of the display latch; the host data is ignored. This mode is used for screen-toscreen copies.
- **•** Write Mode 2:
	- Bit n of byte b comes from bit b of the host data; that is, the four LSBs of the host data are each replicated through a byte of the result. In conjunction with the BitMask register, this mode allows the programmer to directly write a 4-bit color to one or more pixels.
- **•** Write Mode 3:
	- Bit n of byte b comes from bit b of the SetReset register. The host data is ANDed with the BitMask register to provide the bit mask for the write (see below).

The **read mode unit** converts a 32-bit value from the frame buffer into a byte. A VGA has two read modes:

- **•** Read Mode 0:
	- One of the four bytes from the frame buffer is returned, based on the value of the ReadMapSelect register. In Chain 4 mode, bits [1:0] of the read address select a plane. In odd/even read mode, bit 0 of the read address replaces bit 0 of ReadMapSelect.
- **•** Read Mode 1:
	- Bit n of the result is set to 1 if bit n in every byte b matches bit b of the ColorCompare register; otherwise it is set to 0. There is a ColorDon'tCare register that can exclude planes from this comparison. In four-plane graphics modes, this provides a conversion from 4-bpp to 1-bpp.

The ALU is a simple two-operand ROP unit that operates on writes. Its operating modes are COPY, AND, OR, and XOR. The 32-bit inputs are:

1) the output of the write-mode unit and

2) the display latch (not necessarily the value at the frame buffer address of the write).

An application that wishes to perform ROPs on the source and destination must first byte read the address (to load the latch) and then immediately write a byte to the same address. The ALU has no effect in Write Mode 1.

The bit mask unit does not provide a true bit mask. Instead, it selects between the ALU output and the display latch. The mask is an 8-bit value, and bit n of the mask makes the selection for bit n of all four bytes of the result (a zero selects the latch). No bit masking occurs in Write Mode 1.

The VGA hardware of the GX1 processor does not implement Write Mode 1 directly, but it can be indirectly implemented by setting the BitMask to zero and the ALU mode to COPY. This is done by the SMM code so there are no compatibility issues with applications.

#### **5.6.2.2 GX1 VGA Hardware**

The GX1 processor core contains hardware to detect VGA accesses and generate SMI interrupts. The graphics pipeline contains hardware to detect and process reads and writes to VGA memory. The VGA memory on the GX1 processor is partitioned from system memory. The GX1 processor has the following hardware components to assist the VGA emulation software:

- **•** SMI Generation
- **•** VGA Range Detection
- **•** VGA Sequencer
- **•** VGA Write/Read Path
- **•** VGA Address Generator
- **•** VGA Memory

#### **5.6.2.3 SMI Generation**

VGA emulation software is notified of VGA memory accesses by an SMI generated in dedicated circuitry in the processor core that detects and traps memory accesses. The SMI generation hardware for VGA memory addresses is in the second stage of instruction decoding on the processor core. This is the earliest stage of instruction decode where virtual addresses have been translated to physical addresses. Trapping after the execution stage is impractical, because memory write buffering will allow subsequent instructions to execute.

The VGA emulation code requires the SMI to be generated immediately when a VGA access occurs. The SMI generation hardware can optionally exclude areas of VGA memory, based on a 32-bit register which has a control bit for each 2 KB region of the VGA memory window. The control bit determines whether or not an SMI interrupt is generated for the corresponding region. The purpose of this hardware is to allow the VGA emulation software to disable SMI interrupts in VGA memory regions that are not currently displayed.

For direct display modes (8-bpp or 16-bpp) in the display controller, Virtual VGA can operate without SMI generation.

The SMI generation circuit on the GX1 processor has configuration registers to control and mask SMI interrupts in the VGA memory space.

#### **5.6.2.4 VGA Range Detection**

The VGA range detection circuit is similar to the SMI generation hardware, however, it resides in the internal bus interface address mapping unit. The purpose of this hardware is to notify the graphics pipeline when accesses to the VGA memory range A0000h to BFFFFh are detected. The graphics pipeline has VGA read and write path hardware to process VGA memory accesses. The VGA range detection can be configured to trap VGA memory accesses in one or more of the following ranges: A0000h to AFFFFh (EGA,VGA), B0000h to B7FFFh (MDA), or B8000h to BFFFFh (CGA).

#### **5.6.2.5 VGA Sequencer**

The VGA sequencer is located at the front end of the graphics pipeline. The purpose of the VGA sequencer is to divide up multiple-byte read and write operations into a sequence of single-byte read and write operations. 16-bit or 32-bit X-bus write operations to VGA memory are divided into 8-bit write operations and sent to the VGA write path. 16-bit or 32-bit X-bus read operations from VGA memory are accumulated from 8-bit read operations over the VGA read path. The sequencer generates the lower two bits of the address.

#### **5.6.2.6 VGA Write/Read Path**

The VGA write path implements standard VGA write operations into VGA memory. No SMI is generated for write path operations when the VGA access is not displayed. When the VGA access is displayed, an SMI is generated so that the SMI emulation can update the frame buffer. The VGA write path converts 8-bit write operations from the sequencer into 32-bit VGA memory write operations. The operations performed by the VGA write path include data rotation, raster operation (ALU), bit masking, plane select, plane enable, and write modes.

The VGA read path implements standard VGA read operations from VGA memory. No SMI is needed for read-path operations. The VGA read path converts 32-bit read operations from VGA memory to 8-bit data back to the sequencer. The basic operations performed by the VGA read path include color compare, plane-read select, and read modes.

#### **5.6.2.7 VGA Address Generator**

The VGA address generator translates VGA memory addresses up to the address where the VGA memory resides on the GX1 processor. The VGA address generator requires the address from the VGA access (A0000h to BFFFFh), the base of the VGA memory on the GX1 processor, and various control bits. The control bits are necessary because addressing is complicated by odd/even and Chain 4 addressing modes.

#### **5.6.2.8 VGA Memory**

The VGA memory requires 256 KB of memory organized as 64 KB by 32 bits. The VGA memory is implemented as part of system memory. The GX1 processor partitions system memory into two areas, normal system memory and graphics memory. System memory is mapped to the normal physical address of the DRAM, starting at zero and ending at memory size. Graphics memory is mapped into high physical memory, contiguous to the registers and dedicated cache of the GX1 processor. The graphics memory includes the frame buffer, compression buffer, cursor memory, and VGA memory. The VGA memory is mapped on a 256 KB boundary to simplify the address generation

#### **5.6.3 VGA Configuration Registers**

SMI generation can be configured to trap VGA memory accesses in one of the following ranges:

A0000h to AFFFFh (EGA,VGA), B0000h to B7FFFh (MDA), or B8000h to BFFFFh (CGA).

Range selection is accomplished through programmable bits in the VGACTL register (Index B9h). Fine control can be exercised within the range selected to allow off-screen accesses to occur without generating SMIs.

SMI generation can also separately control the following I/ O ranges: 3B0h to 3BFh, 3C0h to 3CFh, and 3D0h to 3DFh. The BC\_XMAP\_1 register (GX\_BASE+8004h) in the Internal Bus Interface Unit has an enable/disable bit for each of the address ranges above.

The VGA control register (VGACTL) provides control for SMI generation through an enable bit for memory address ranges A0000h to BFFFFh. Each bit controls whether or not SMI is generated for accesses to the corresponding address range. The default value of this register is zero so that VGA accesses will not be trapped on systems with an external VGA card.

The VGA Mask register (VGAM) has 32 bits that can selectively mask 2 KB regions within the VGA memory region A0000h to AFFFFh. If none of the three regions is enabled in VGACTL, then the contents of VGAM are ignored. VGAM can be used to prevent the occurrence of SMI when non-displayed VGA memory is accessed. This is an enhancement that improves performance for double-buffered applications only.

Table 5-36 summarizes the VGA Configuration registers. Detailed register/bit formats are given in Table 5-37. See Section 4.3.2.2 "Configuration Registers" on page 47 on how to access these registers.

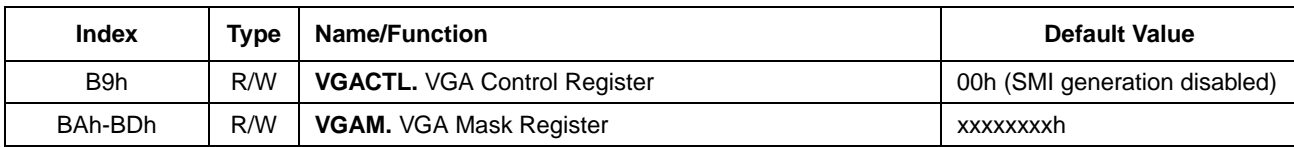

## **Table 5-36. VGA Configuration Register Summary**

#### **Table 5-37. VGA Configuration Registers**

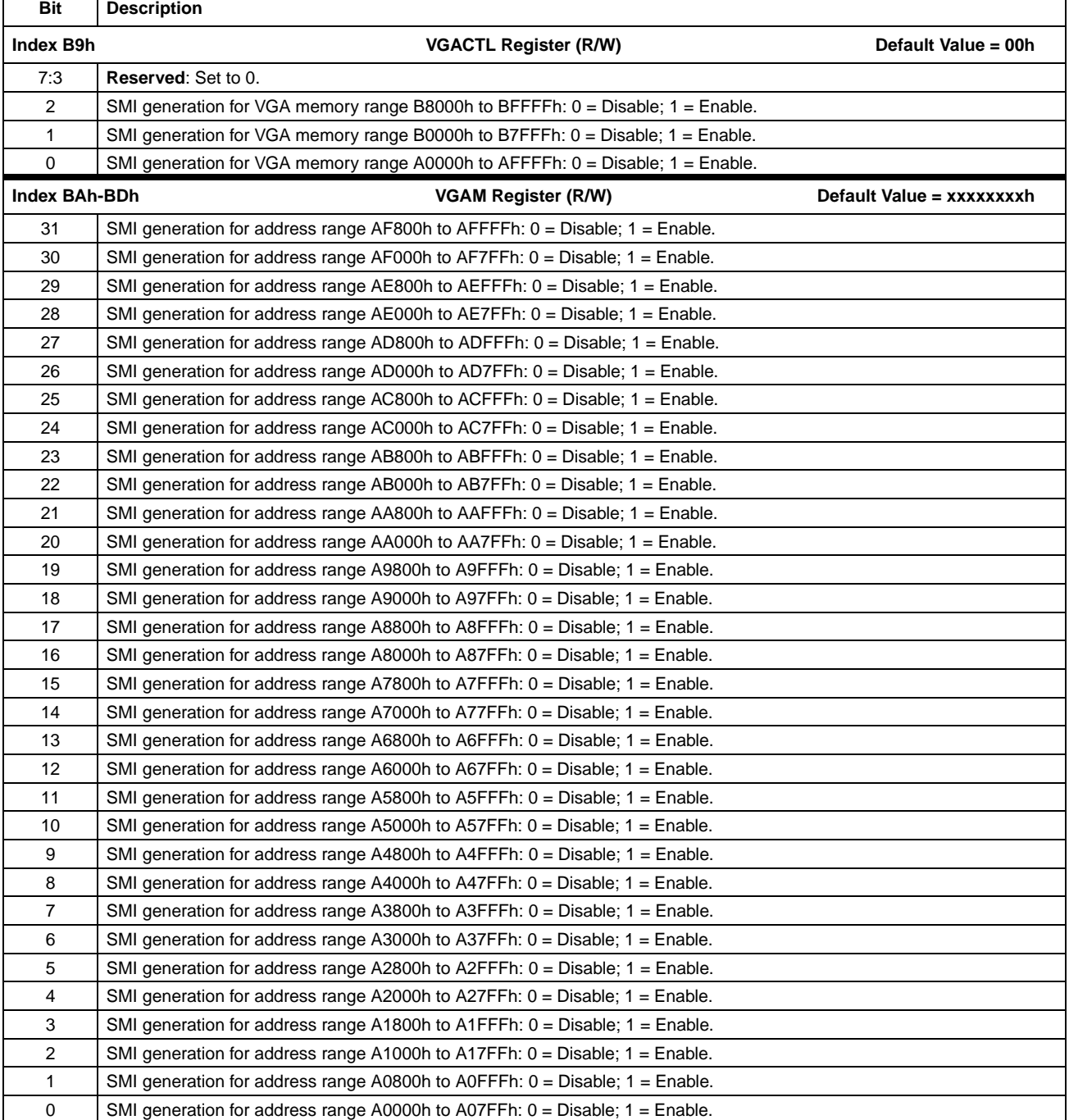

#### **5.6.4 Virtual VGA Register Descriptions**

This section describes the registers contained in the graphics pipeline used for VGA emulation. The graphics pipeline maps 200h locations starting at GX\_BASE+8100h. Refer to Section 5.1.2 "Control Registers" on page 94 for instructions on accessing these registers.

The registers are summarized in Table 5-38, followed by detailed bit formats in Table 5-39.

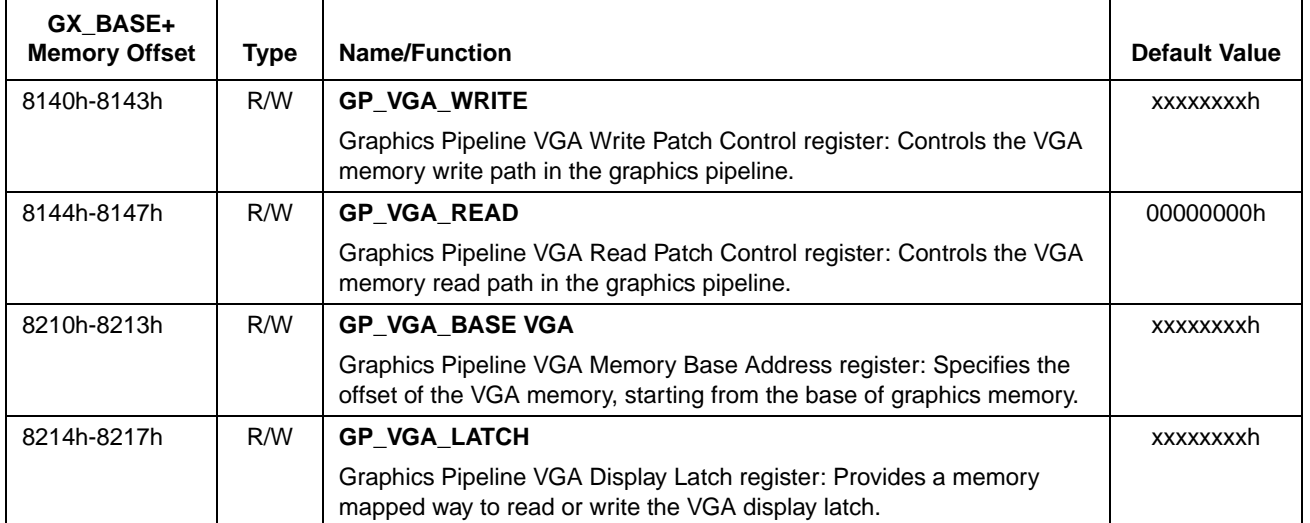

#### **Table 5-38. Virtual VGA Register Summary**

#### **Table 5-39. Virtual VGA Registers**

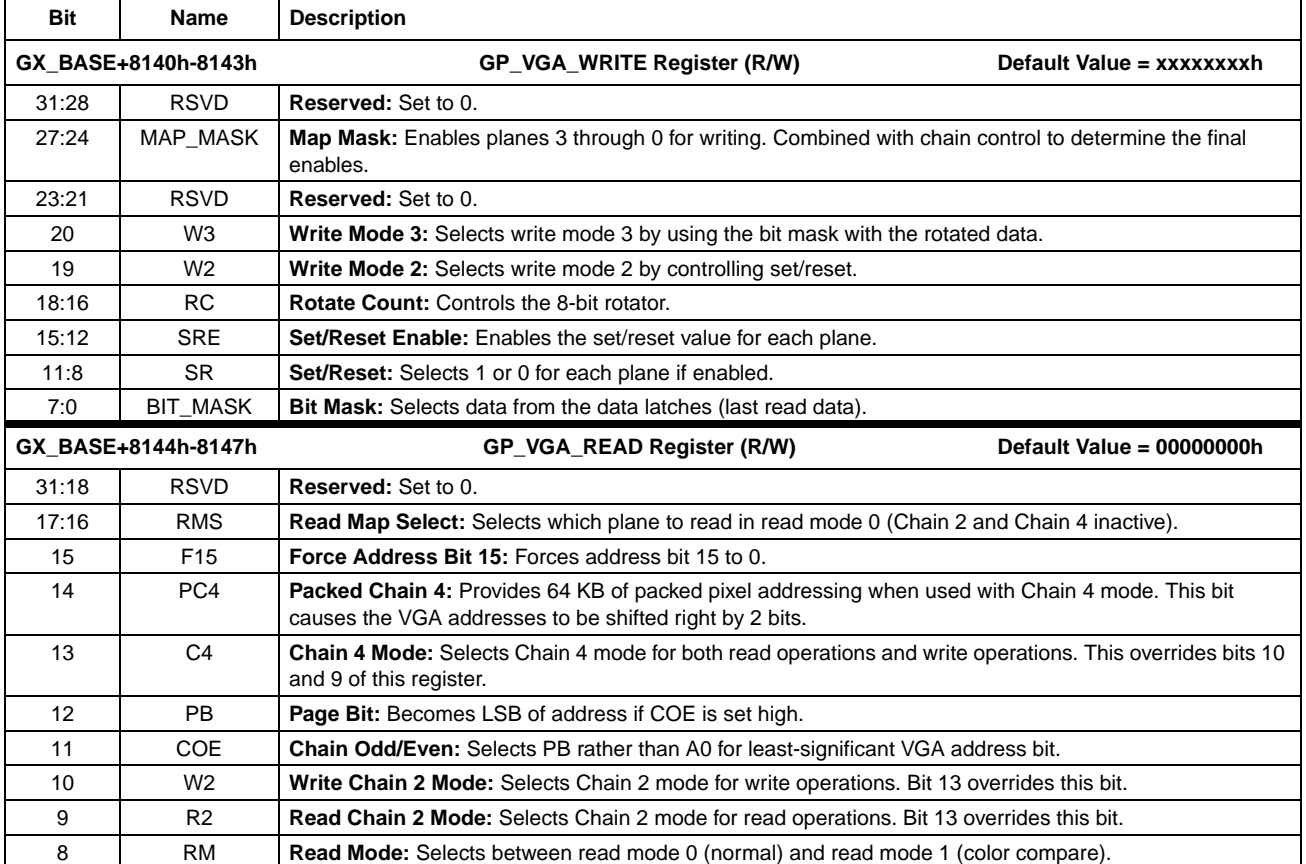

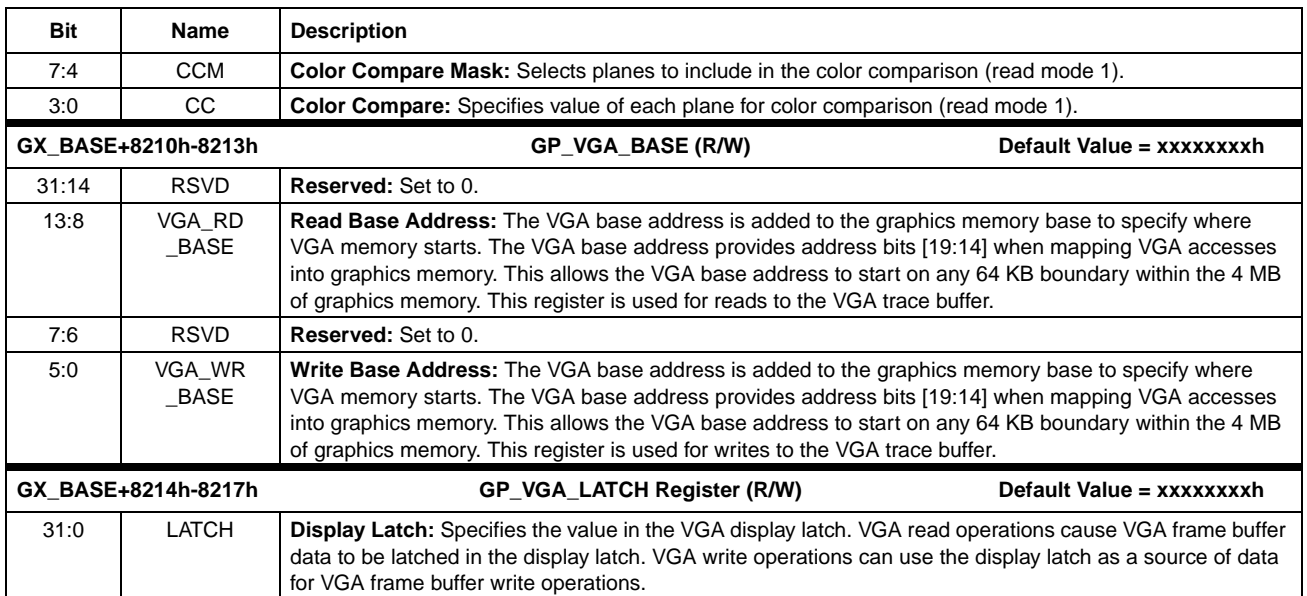

## **Table 5-39. Virtual VGA Registers (Continued)**